## **Chapter 9: Virtual-Memory Management**

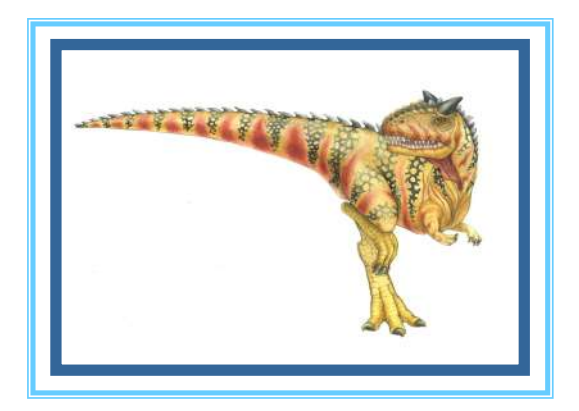

## **Chapter 9: Virtual-Memory Management**

- **Background**
- Demand Paging
- Copy-on-Write
- Page Replacement
- Allocation of Frames
- **Thrashing**
- Memory-Mapped Files
- **Allocating Kernel Memory**
- **Other Considerations**
- Operating-System Examples

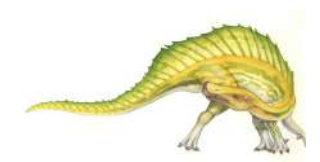

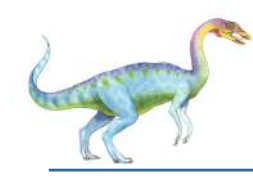

#### **Objectives**

- To describe the benefits of a virtual memory system
- To explain the concepts of demand paging, page-replacement algorithms, and allocation of page frames
- To discuss the principle of the working-set model

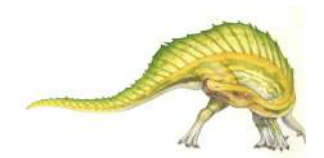

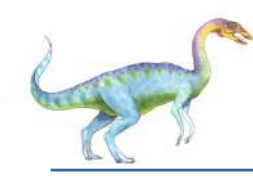

#### **Background**

- Code needs to be in memory to execute, but entire program rarely used
	- Error code, unusual routines, large data structures
- Entire program code not needed at same time
- Consider ability to execute partially-loaded program
	- Program no longer constrained by limits of physical memory
	- Program and programs could be larger than physical memory

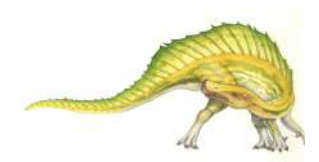

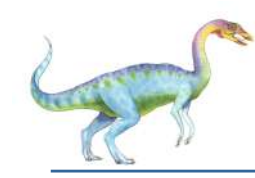

#### **Background**

- **Virtual memory** separation of user logical memory from physical memory
	- Only part of the program needs to be in memory for execution
	- Logical address space can therefore be much larger than physical address space
	- Allows address spaces to be shared by several processes
	- Allows for more efficient process creation
	- More programs running concurrently
	- Less I/O needed to load or swap processes
- Virtual memory can be implemented via:
	- Demand paging
	- Demand segmentation

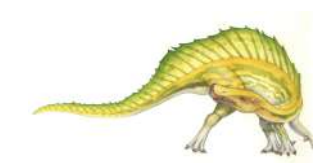

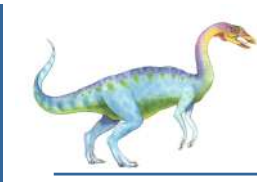

#### **Virtual Memory That is Larger Than Physical Memory**

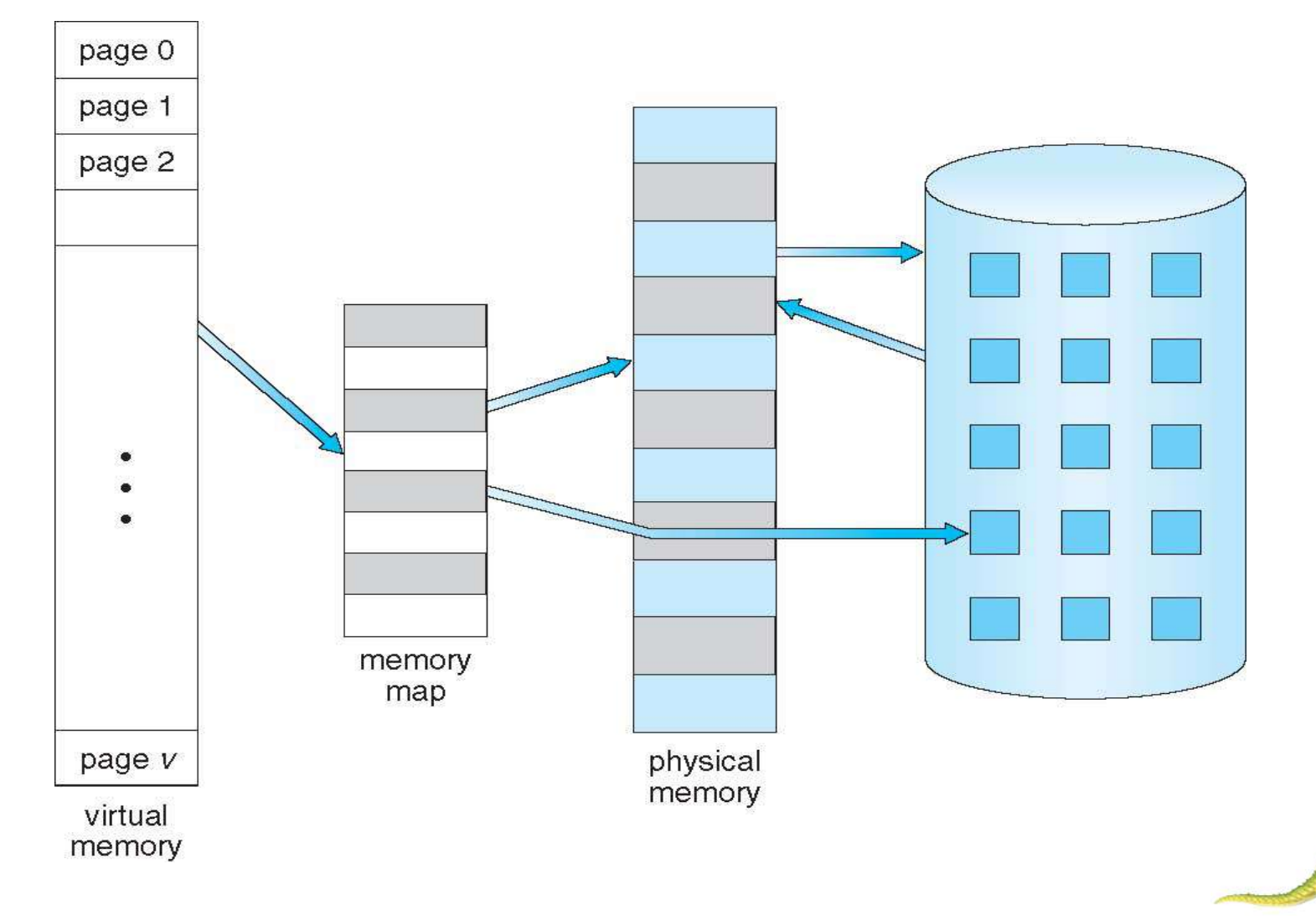

**Operating System Concepts Essentials – 9<sup>th</sup> Edition <b>9.6 19th 19th 19th 19th 19th 19th 19th 19th 19th 19th 19th 19th 19th 19th 19th 19th 19th 19th 19th 19th 19th 19th 19th**

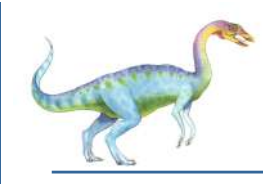

#### **Virtual-address Space**

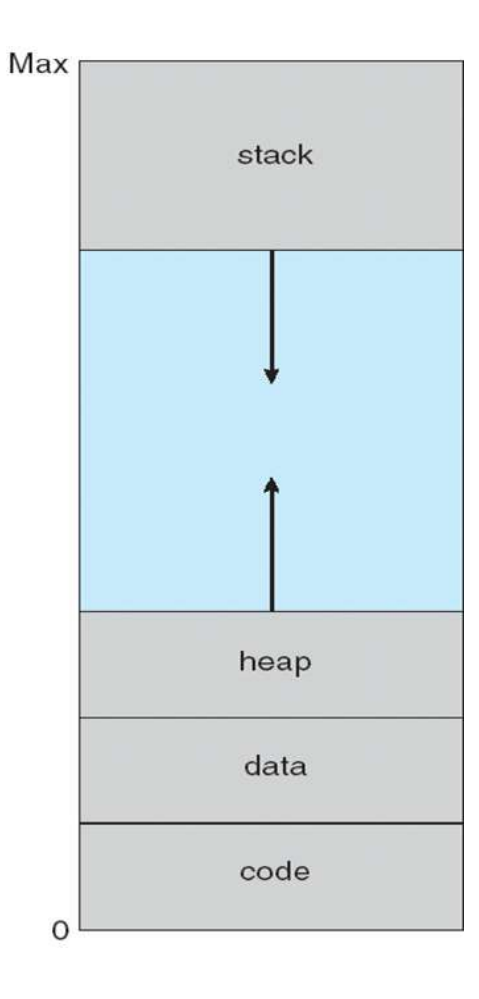

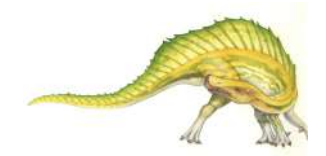

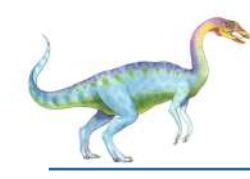

- Enables **sparse** address spaces with holes left for growth, dynamically linked libraries, etc
- System libraries shared via mapping into virtual address space
- Shared memory by mapping pages read-write into virtual address space
- Pages can be shared during  $f \circ r k()$ , speeding process creation

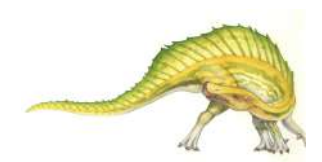

# **Shared Library Using Virtual Memory**

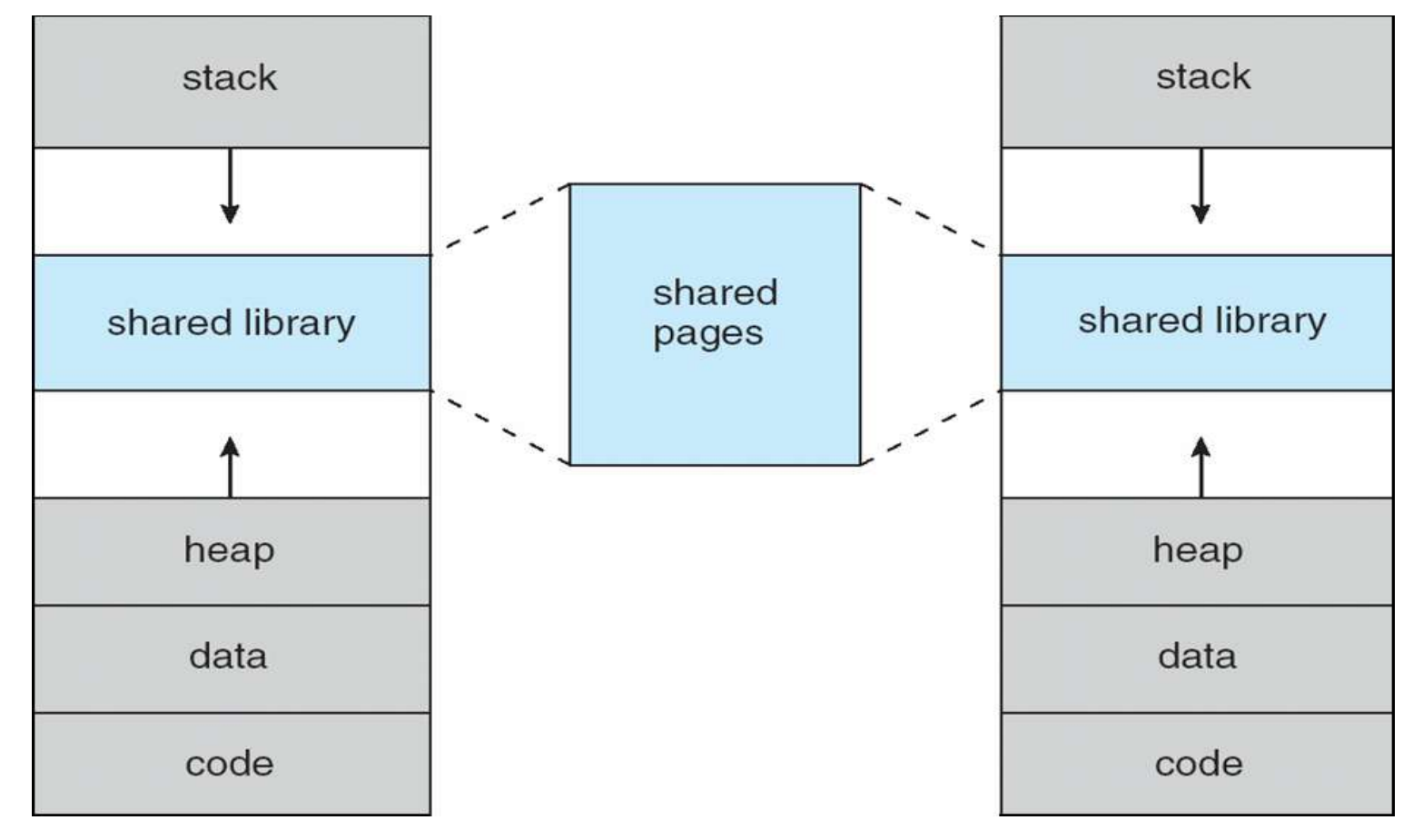

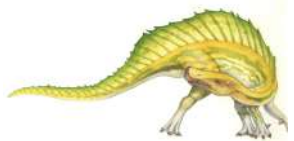

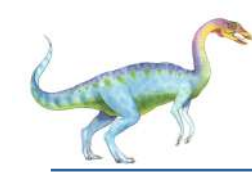

#### **Demand Paging**

- Could bring entire process into memory at load time
- Or bring a page into memory only when it is needed
	- Less I/O needed, no unnecessary I/O
	- Less memory needed
	- **Faster response**
	- More users
- Page is needed  $\Rightarrow$  reference to it
	- invalid reference  $\Rightarrow$  abort
	- not-in-memory  $\Rightarrow$  bring to memory
- **Lazy swapper** never swaps a page into memory unless page will be needed
	- Swapper that deals with pages is a **pager**

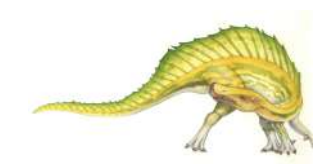

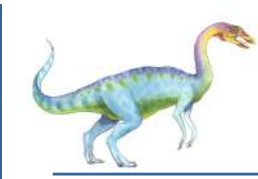

#### **Transfer of a Paged Memory to Contiguous Disk Space**

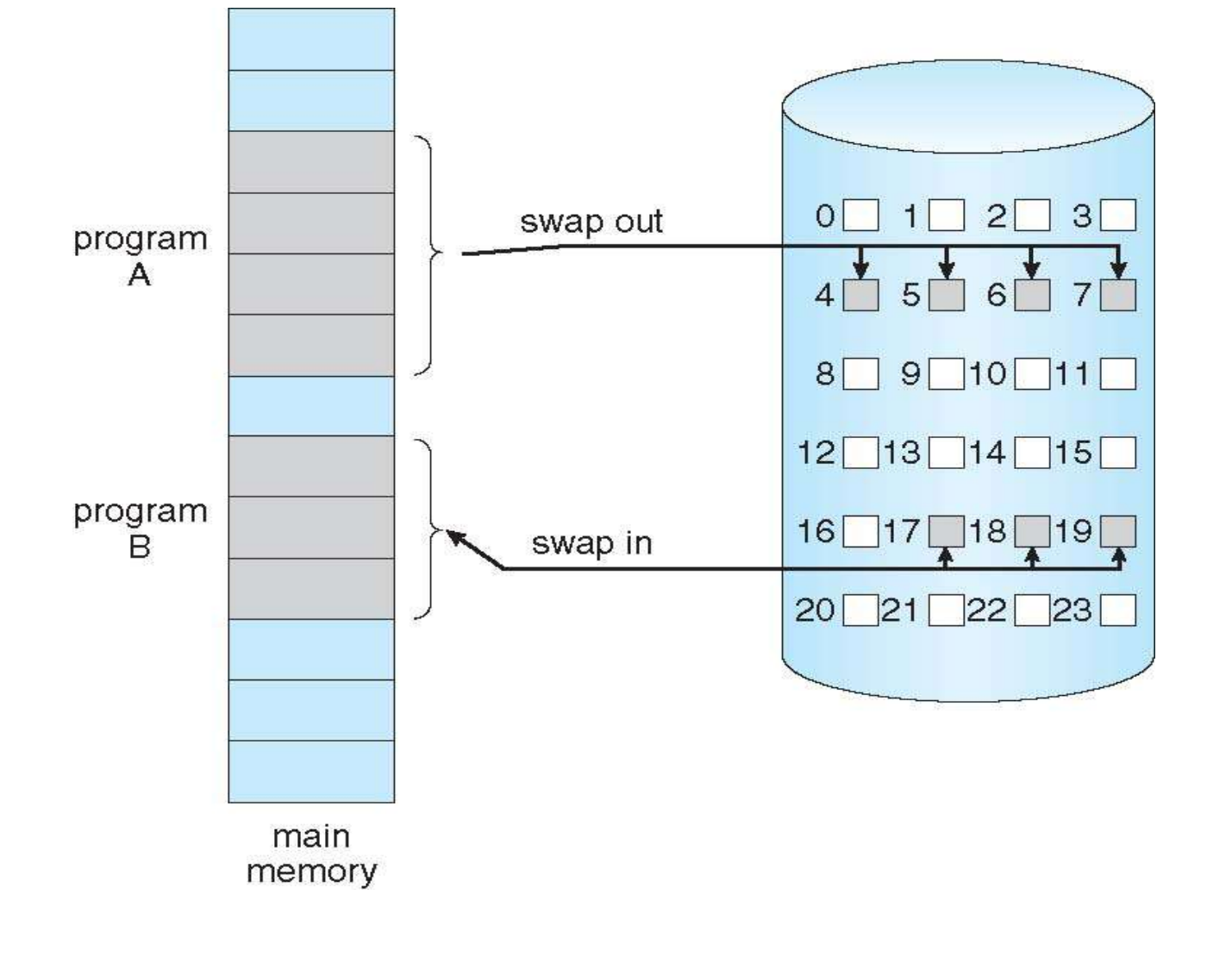

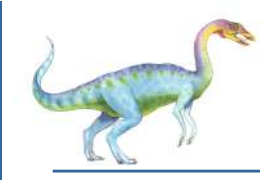

#### **Valid-Invalid Bit**

- With each page table entry a valid–invalid bit is associated  $(v \Rightarrow$  in-memory – **memory resident**, **i**  $\Rightarrow$  not-in-memory)
- Initially valid–invalid bit is set to **i** on all entries
- Example of a page table snapshot:

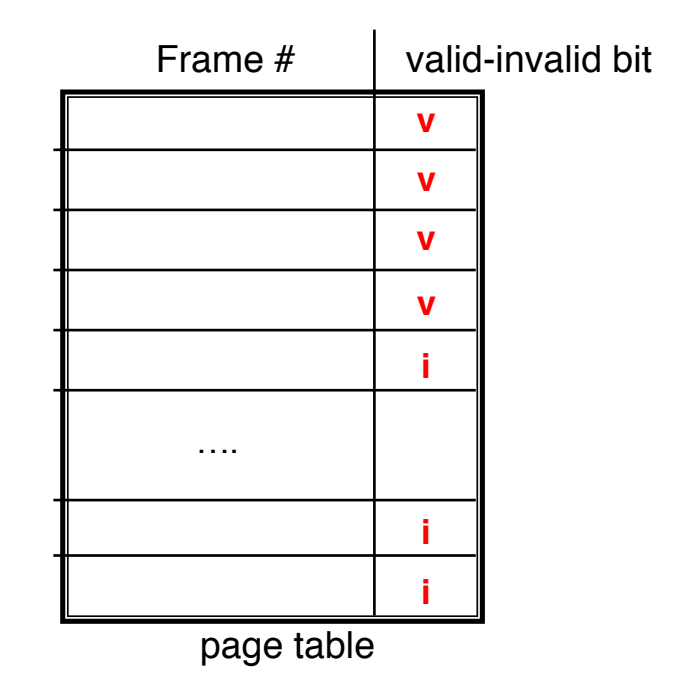

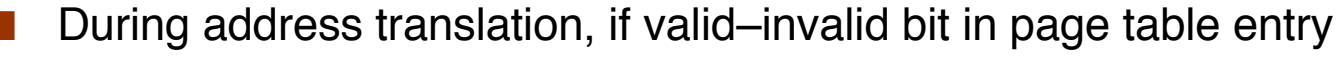

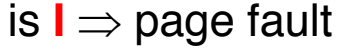

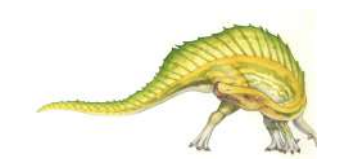

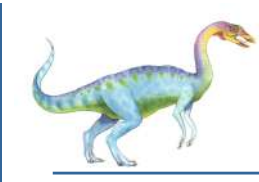

#### **Page Table When Some Pages Are Not in Main Memory**

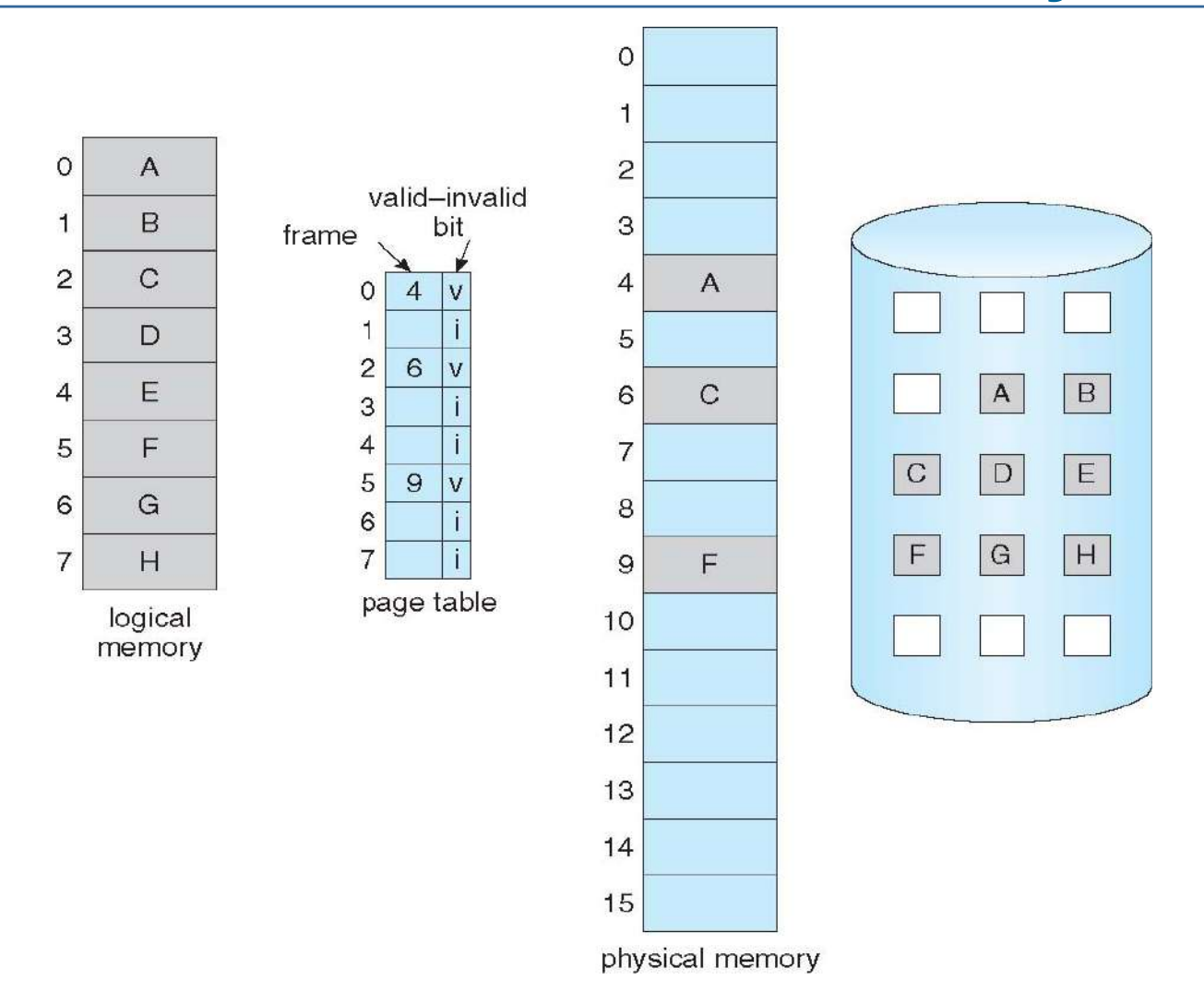

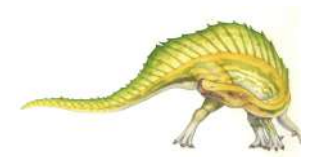

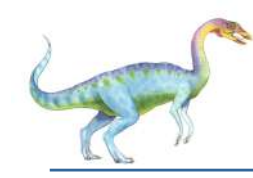

#### **Page Fault**

If there is a reference to a page, first reference to that page will trap to operating system:

#### **page fault**

- 1. Operating system looks at another table to decide:
	- $\bullet$  Invalid reference  $\Rightarrow$  abort
	- Just not in memory
- 2. Get empty frame
- 3. Swap page into frame via scheduled disk operation
- 4. Reset tables to indicate page now in memory Set validation bit = **v**
- 5. Restart the instruction that caused the page fault

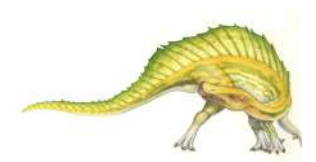

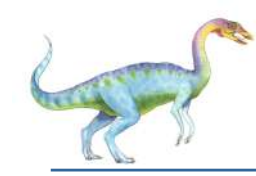

#### **Aspects of Demand Paging**

- Extreme case start process with *no* pages in memory
	- OS sets instruction pointer to first instruction of process, non-memory-resident -> page fault
	- And for every other process pages on first access
	- **Pure demand paging**
- Actually, a given instruction could access multiple pages -> multiple page faults
	- **Pain decreased because of locality of reference**
- Hardware support needed for demand paging
	- Page table with valid / invalid bit
	- Secondary memory (swap device with **swap space**)
	- Instruction restart

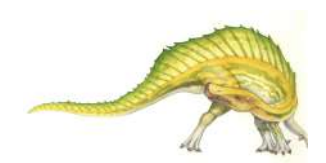

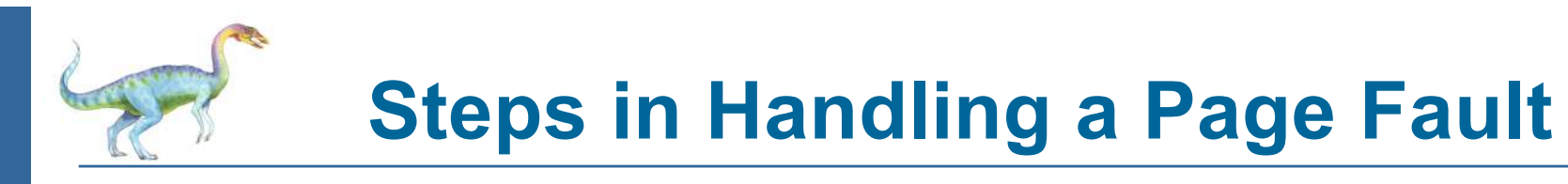

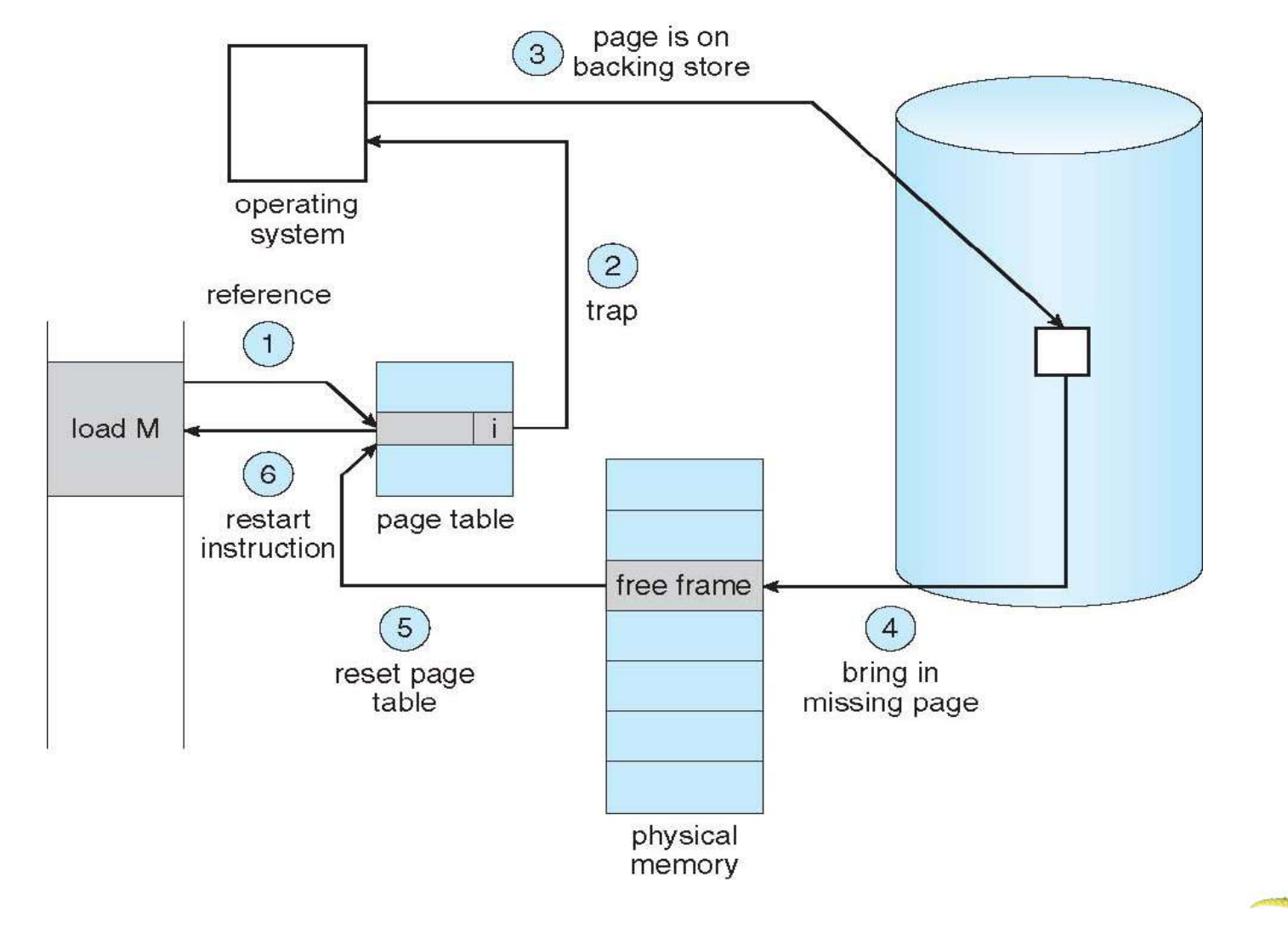

**Operating System Concepts Essentials – 9th Edition 9.16 Silberschatz, Galvin and Gagne ©2013**

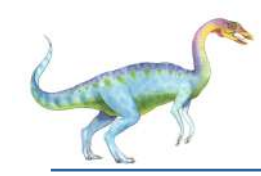

#### **Performance of Demand Paging**

- **Stages in Demand Paging**
- 1. Trap to the operating system
- 2. Save the user registers and process state
- 3. Determine that the interrupt was a page fault
- 4. Check that the page reference was legal and determine the location of the page on the disk
- 5. Issue a read from the disk to a free frame:
	- 1. Wait in a queue for this device until the read request is serviced
	- 2. Wait for the device seek and/or latency time
	- 3. Begin the transfer of the page to a free frame
- 6. While waiting, allocate the CPU to some other user
- 7. Receive an interrupt from the disk I/O subsystem (I/O completed)
- 8. Save the registers and process state for the other user
- 9. Determine that the interrupt was from the disk
- 10. Correct the page table and other tables to show page is now in memory
- 11. Wait for the CPU to be allocated to this process again
- 12. Restore the user registers, process state, and new page table, and then resume the interrupted instruction

## Performance of Demand Paging (Cont.)

- Page Fault Rate  $0 \le p \le 1$ 
	- $\bullet$  if  $p = 0$  no page faults
	- $\bullet$  if  $p = 1$ , every reference is a fault
- **Effective Access Time (EAT)** 
	- $EAT = (1 p)$  x memory access

)

- + *p* (page fault overhead
	- + swap page out
	- + swap page in
	- + restart overhead

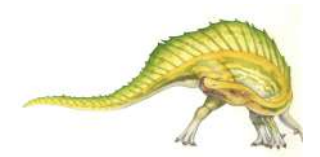

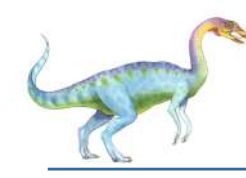

#### **Demand Paging Example**

- Memory access time  $= 200$  nanoseconds
- Average page-fault service time  $= 8$  milliseconds
- $EAT = (1 p) \times 200 + p$  (8 milliseconds)
	- $= (1 p \times 200 + p \times 8,000,000)$
	- $= 200 + p \times 7,999,800$

If one access out of 1,000 causes a page fault, then  $EAT = 8.2$  microseconds. This is a slowdown by a factor of 40!!

- If want performance degradation  $<$  10 percent
	- 220 > 200 + 7,999,800 x p  $20 > 7,999,800 \times p$
	- $p < .0000025$
	- $\alpha$  < one page fault in every 400,000 memory accesses

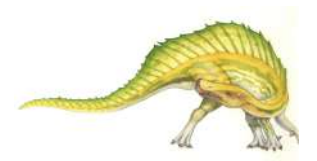

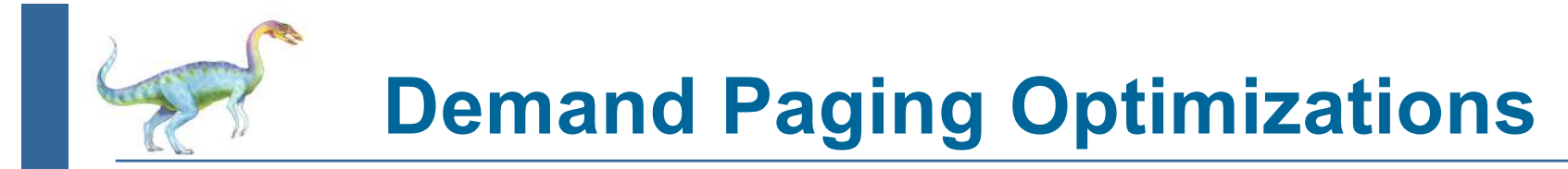

- Copy entire process image to swap space at process load time
	- Then page in and out of swap space
	- Used in older BSD Unix
- Demand page in from program binary on disk, but discard rather than paging out when freeing frame
	- Used in Solaris and current BSD

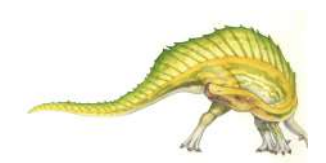

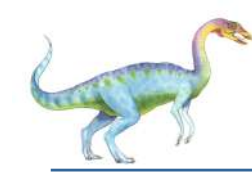

#### **Copy-on-Write**

- **Copy-on-Write** (COW) allows both parent and child processes to initially *share* the same pages in memory
	- $\bullet$  If either process modifies a shared page, only then is the page copied
- COW allows more efficient process creation as only modified pages are copied
- In general, free pages are allocated from a **pool** of **zero-fill-on-demand** pages
	- Why zero-out a page before allocating it?
- vfork() variation on fork() system call has parent suspend and child using copy-on-write address space of parent
	- Designed to have child call  $exec()$
	- Very efficient

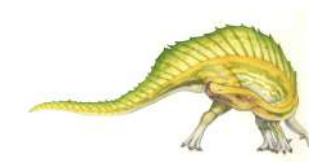

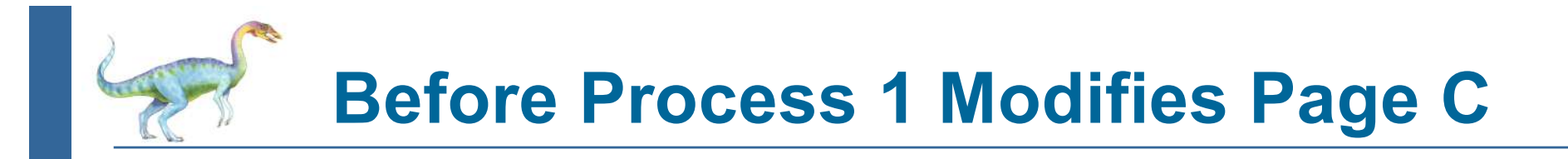

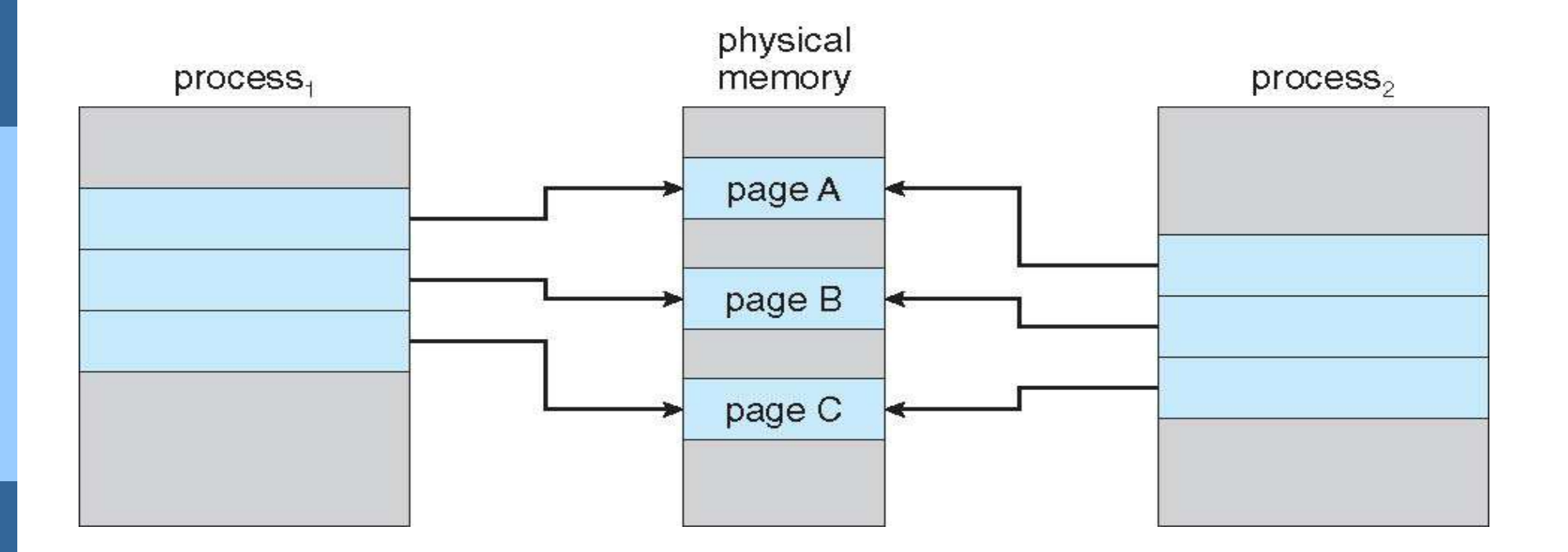

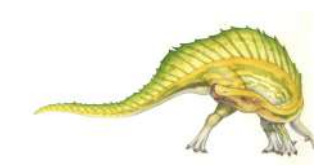

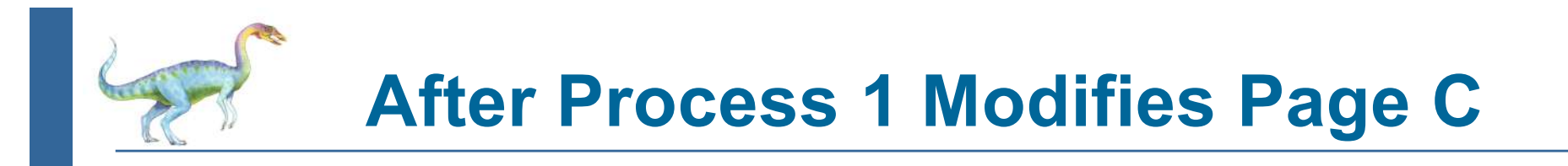

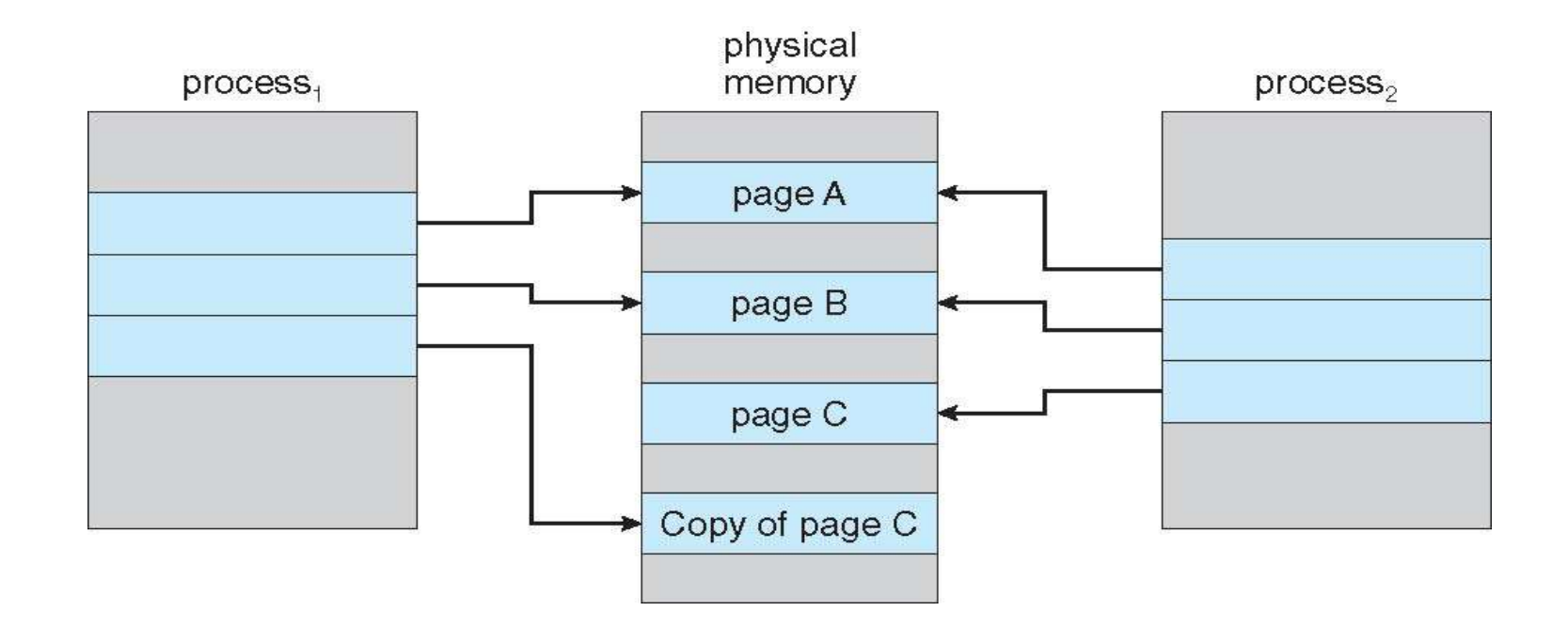

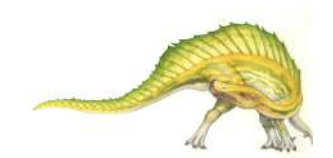

**Operating System Concepts Essentials – 9<sup>th</sup> Edition <b>9.23 Silberschatz, Galvin and Gagne ©2013** 

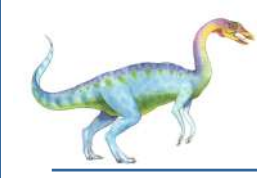

#### **What Happens if There is no Free Frame?**

- Used up by process pages
- Also in demand from the kernel, I/O buffers, etc.
- How much to allocate to each?
- Page replacement find some page in memory, but not really in use, page it out
	- Algorithm terminate? swap out? replace the page?
	- Performance want an algorithm which will result in minimum number of page faults
- Same page may be brought into memory several times

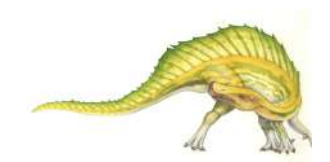

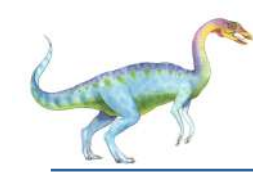

#### **Page Replacement**

- Prevent over-allocation of memory by modifying page-fault service routine to include page replacement
- Use **modify (dirty) bit** to reduce overhead of page transfers only modified pages are written to disk
- Page replacement completes separation between logical memory and physical memory – large virtual memory can be provided on a smaller physical memory

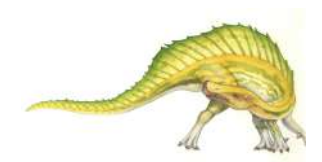

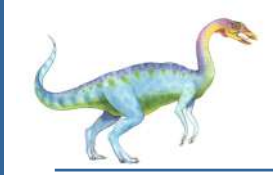

#### **Need For Page Replacement**

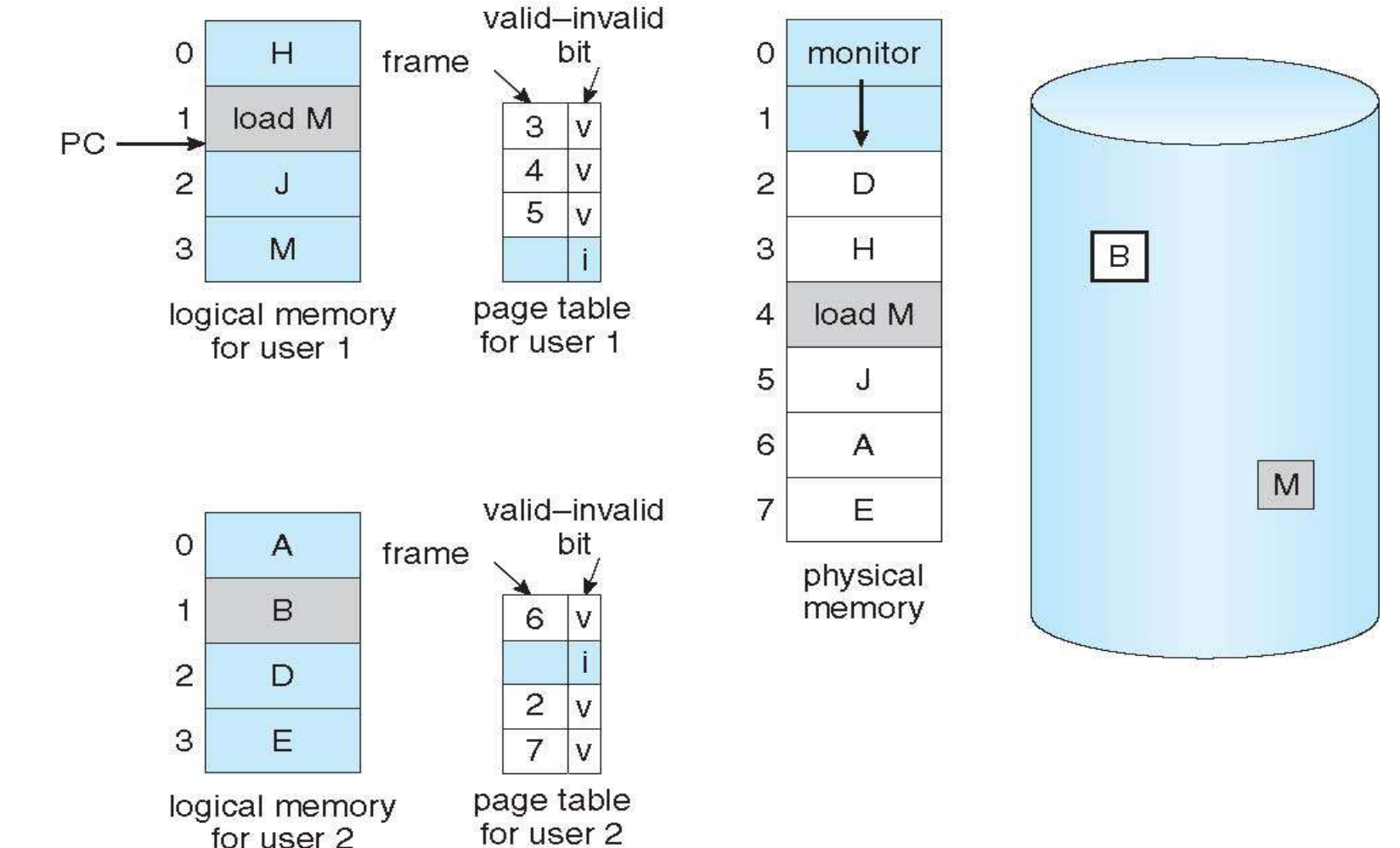

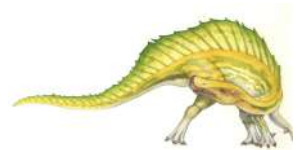

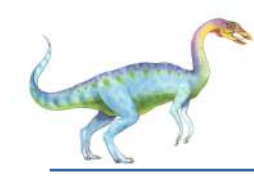

#### **Basic Page Replacement**

- 1. Find the location of the desired page on disk
- 2. Find a free frame:
	- If there is a free frame, use it
	- If there is no free frame, use a page replacement algorithm to select a **victim frame**
		- **-** Write victim frame to disk if dirty
- 3. Bring the desired page into the (newly) free frame; update the page and frame tables
- 4. Continue the process by restarting the instruction that caused the trap

Note now potentially 2 page transfers for page fault – increasing EAT

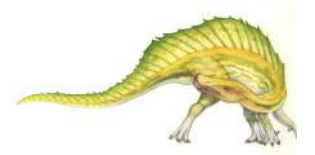

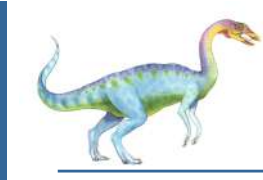

#### **Page Replacement**

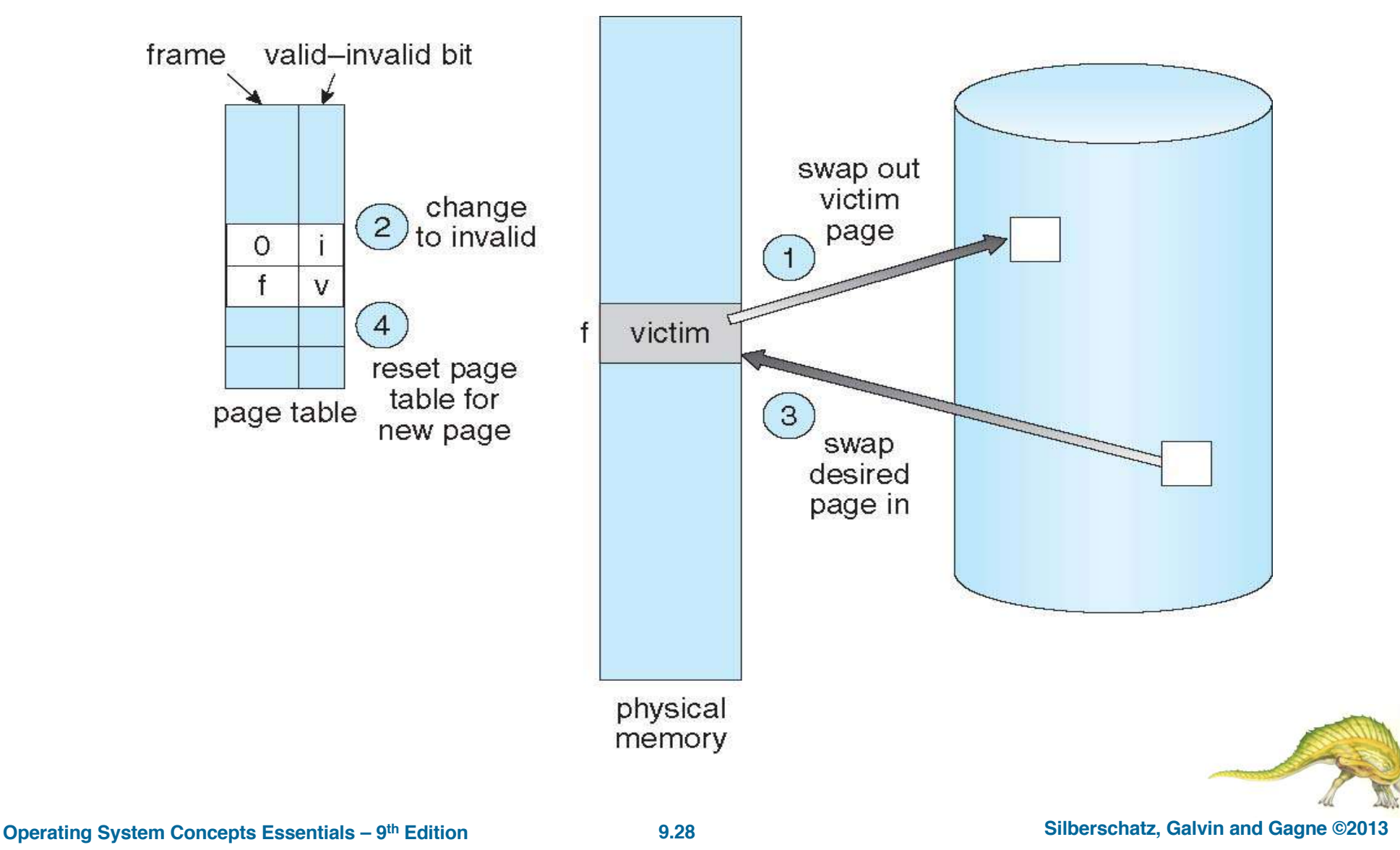

#### **Page and Frame Replacement Algorithms**

- **Frame-allocation algorithm determines** 
	- How many frames to give each process
	- Which frames to replace
- **Page-replacement algorithm** 
	- Want lowest page-fault rate on both first access and re-access
- Evaluate algorithm by running it on a particular string of memory references (reference string) and computing the number of page faults on that string
	- String is just page numbers, not full addresses
	- Repeated access to the same page does not cause a page fault
- In all our examples, the reference string is

**7,0,1,2,0,3,0,4,2,3,0,3,0,3,2,1,2,0,1,7,0,1**

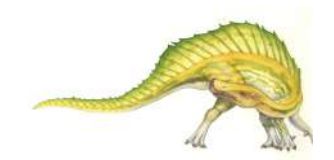

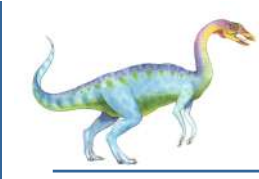

#### **Graph of Page Faults Versus The Number of Frames**

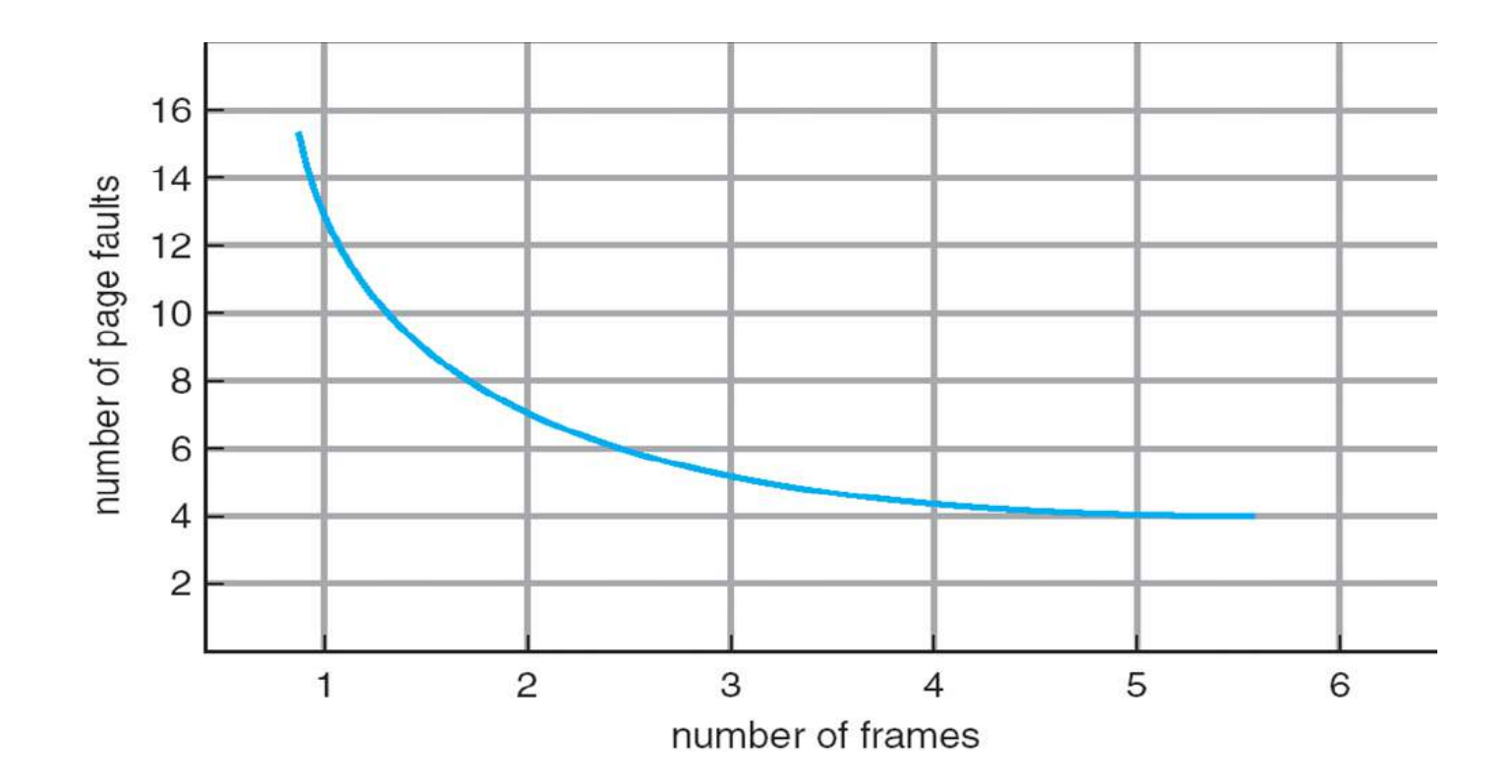

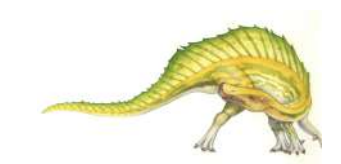

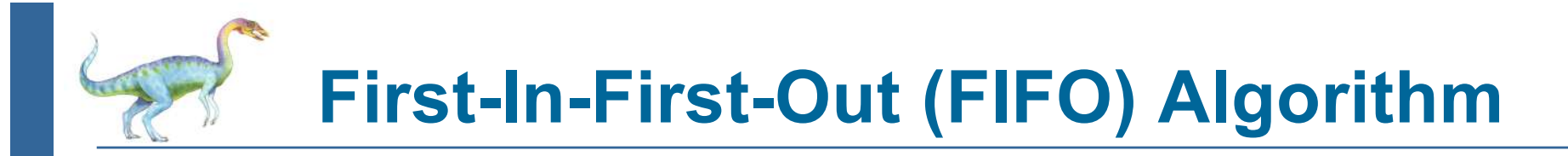

- Reference string: **7,0,1,2,0,3,0,4,2,3,0,3,0,3,2,1,2,0,1,7,0,1**
- 3 frames (3 pages can be in memory at a time per process)
- Adding more frames can cause more page faults!
	- **Belady's Anomaly**
- How to track ages of pages?
	- Just use a FIFO queue

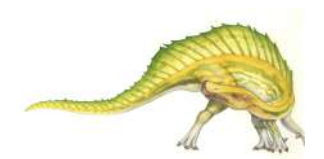

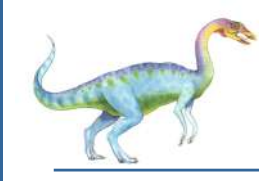

#### **FIFO Page Replacement**

#### reference string

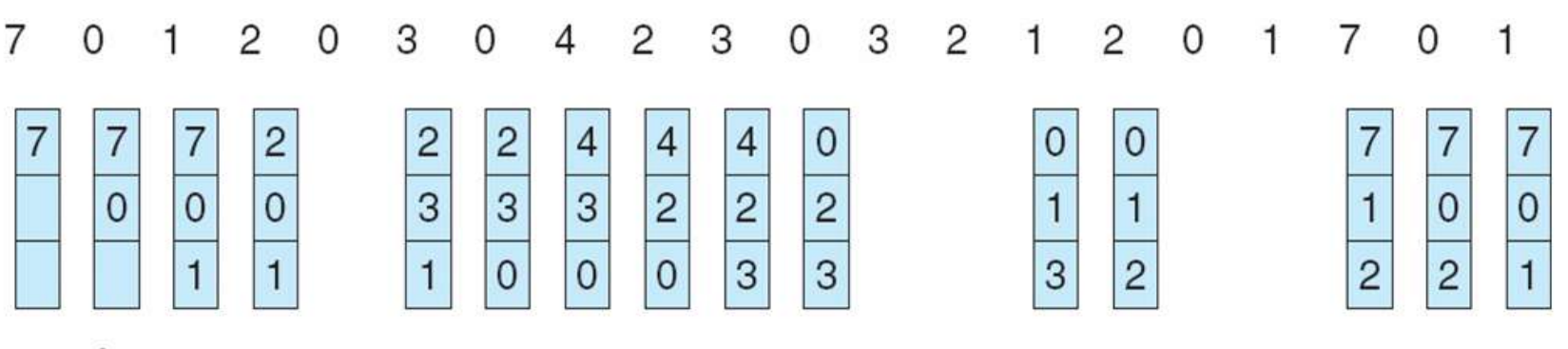

page frames

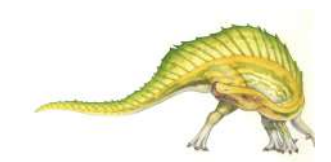

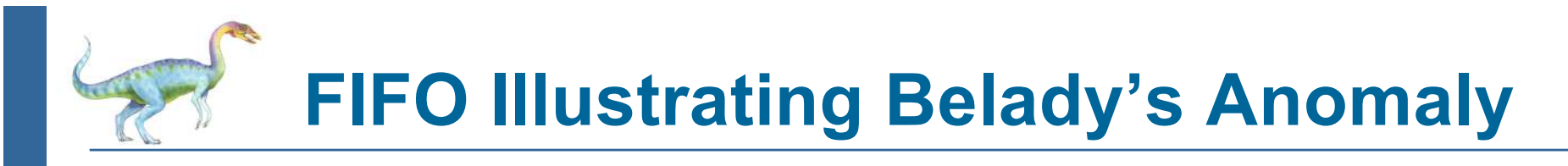

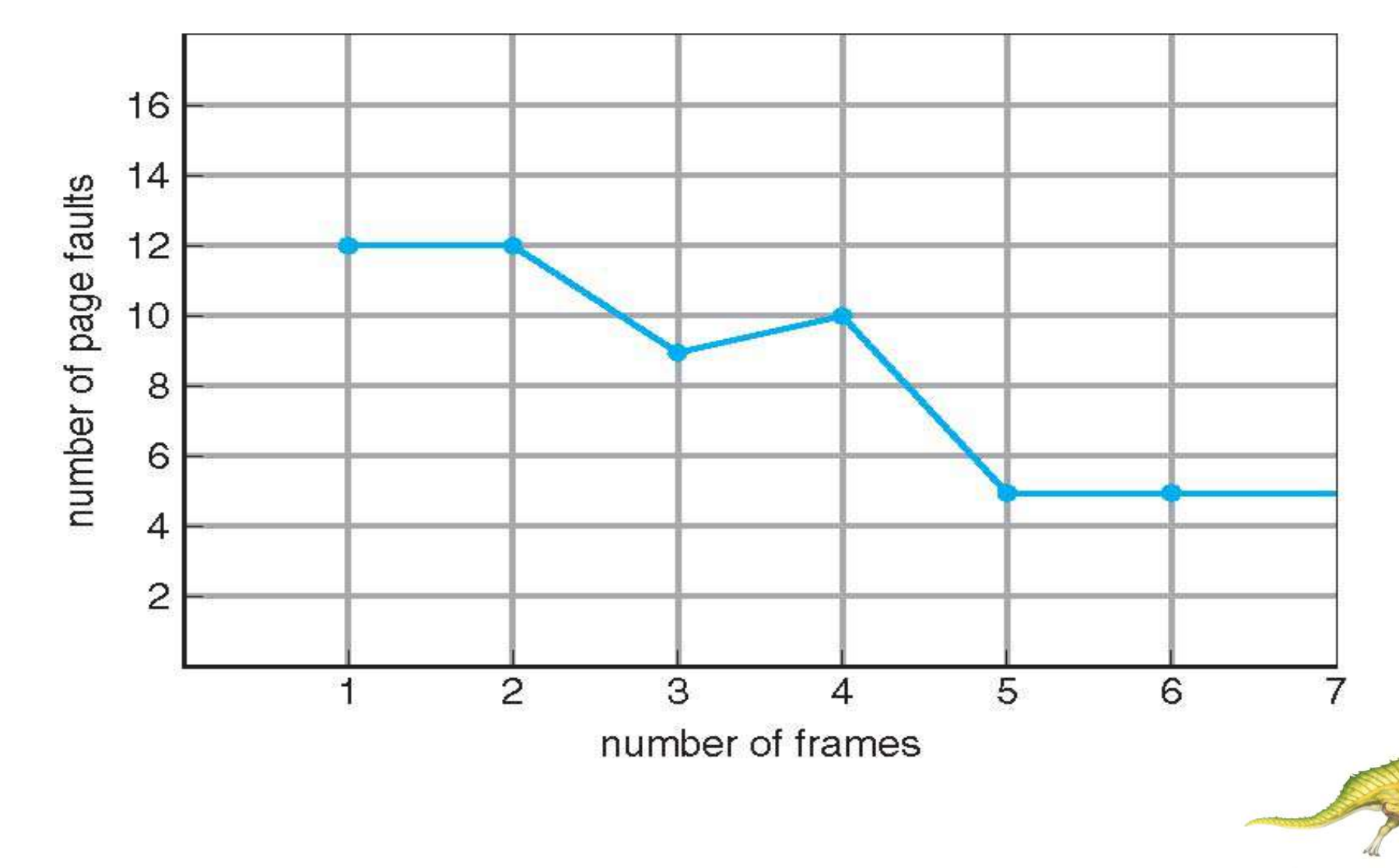

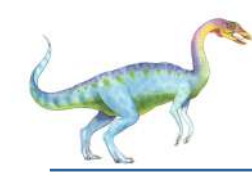

#### **Optimal Algorithm**

- Replace page that will not be used for longest period of time
	- 9 is optimal for the example on the next slide
- How do you know this?
	- Can't read the future
- Used for measuring how well your algorithm performs

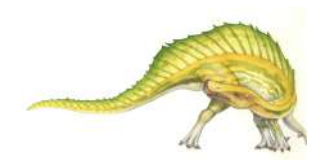

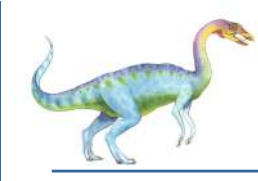

#### **Optimal Page Replacement**

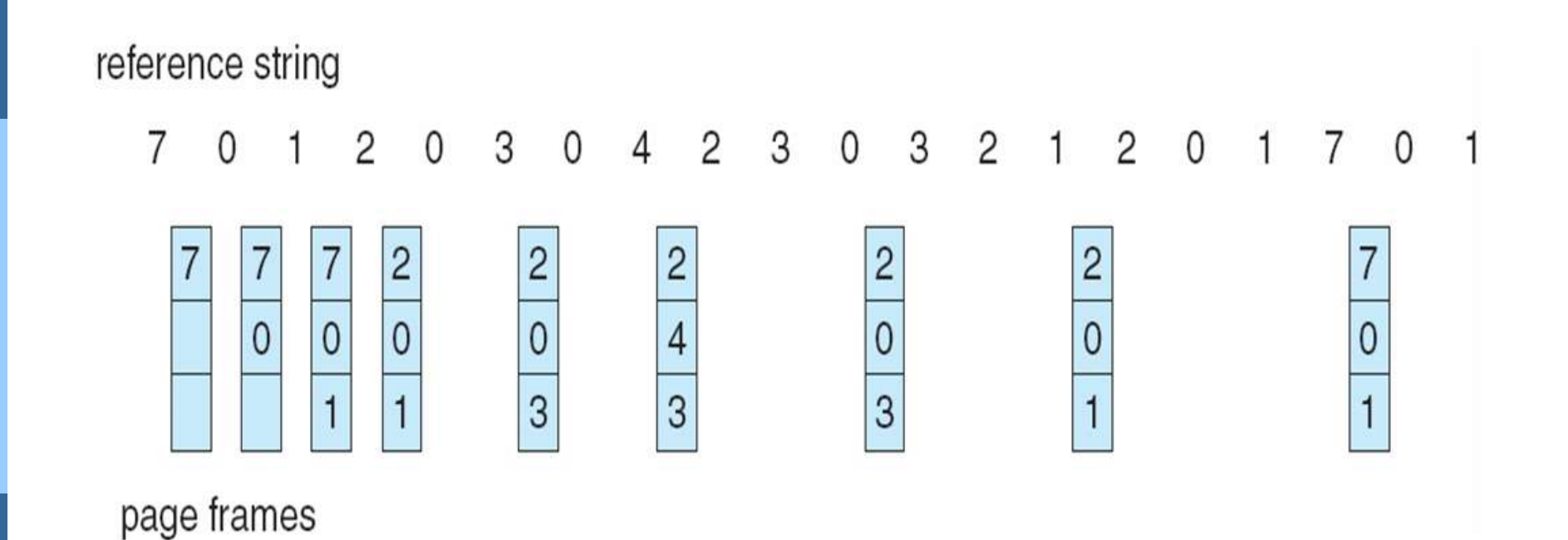

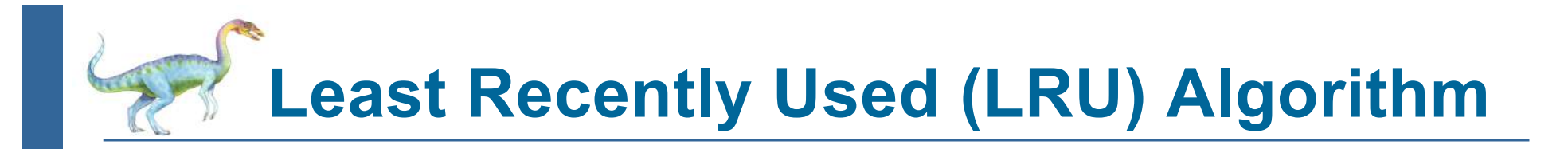

- Use past knowledge rather than future
- Replace page that has not been used in the most amount of time
- Associate time of last use with each page

reference string

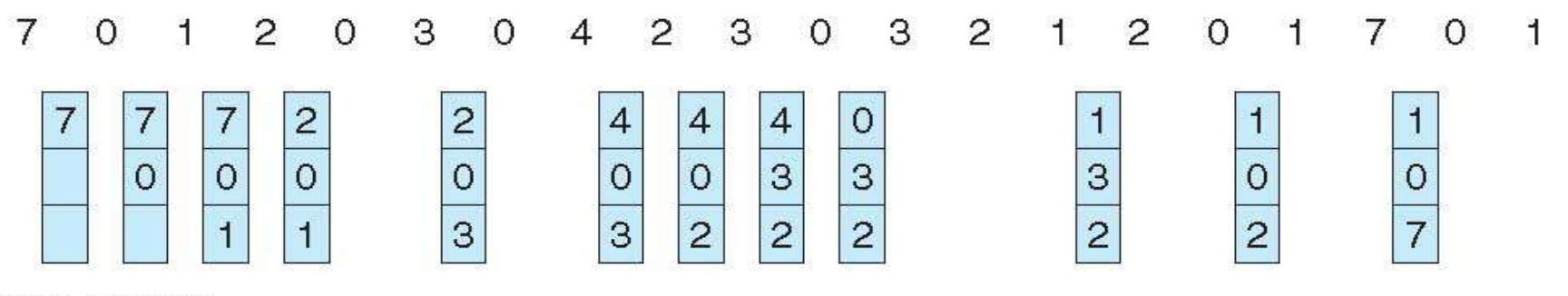

page frames

- 12 faults better than  $FIFO$  but worse than  $OPT$
- Generally good algorithm and frequently used
- But how to implement?

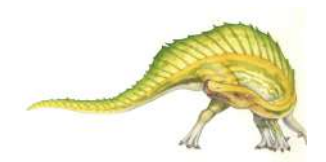

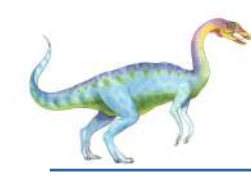

### **LRU Algorithm (Cont.)**

- Counter implementation
	- Every page entry has a counter; every time page is referenced through this entry, copy the clock into the counter
	- When a page needs to be changed, look at the counters to find smallest value
		- ▶ Search through table needed
- Stack implementation
	- Keep a stack of page numbers in a double link form:
	- Page referenced:
		- $\triangleright$  move it to the top
		- $\rightarrow$  requires 6 pointers to be changed
	- But each update more expensive
	- No search for replacement
- LRU and OPT are cases of **stack algorithms** that don't have Belady's Anomaly

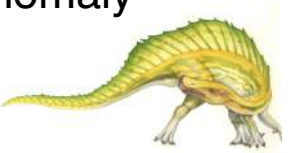

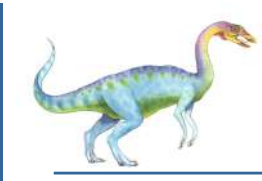

#### **Use Of A Stack to Record The Most Recent Page References**

#### reference string

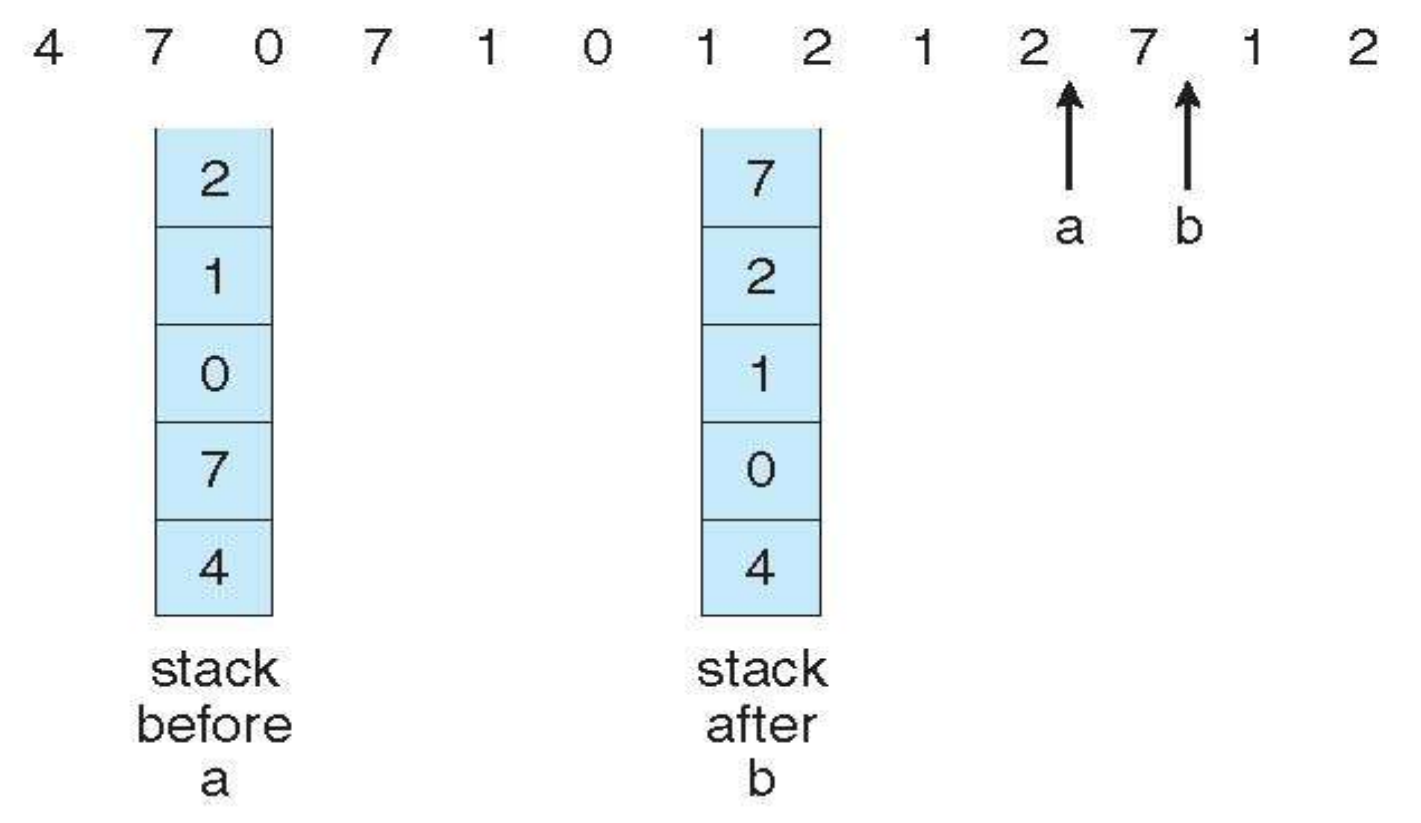

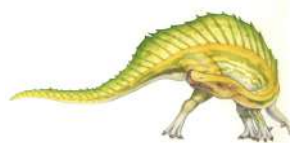

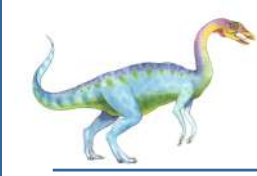

### **LRU Approximation Algorithms**

- LRU needs special hardware and still slow
- **Reference bit** 
	- With each page associate a bit, initially  $= 0$
	- When page is referenced bit set to 1
	- Replace any with reference bit  $= 0$  (if one exists)
		- $\rightarrow$  We do not know the order, however
- **Second-chance algorithm** 
	- Generally FIFO, plus hardware-provided reference bit
	- Clock replacement
	- If page to be replaced has
		- $\triangleright$  Reference bit = 0 -> replace it
		- $\rightarrow$  reference bit = 1 then:
			- set reference bit 0, leave page in memory
			- replace next page, subject to same rules

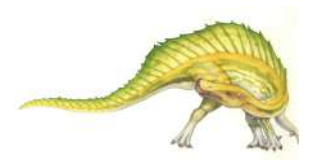

#### Second-Chance (clock) Page-Replacement Algorithm

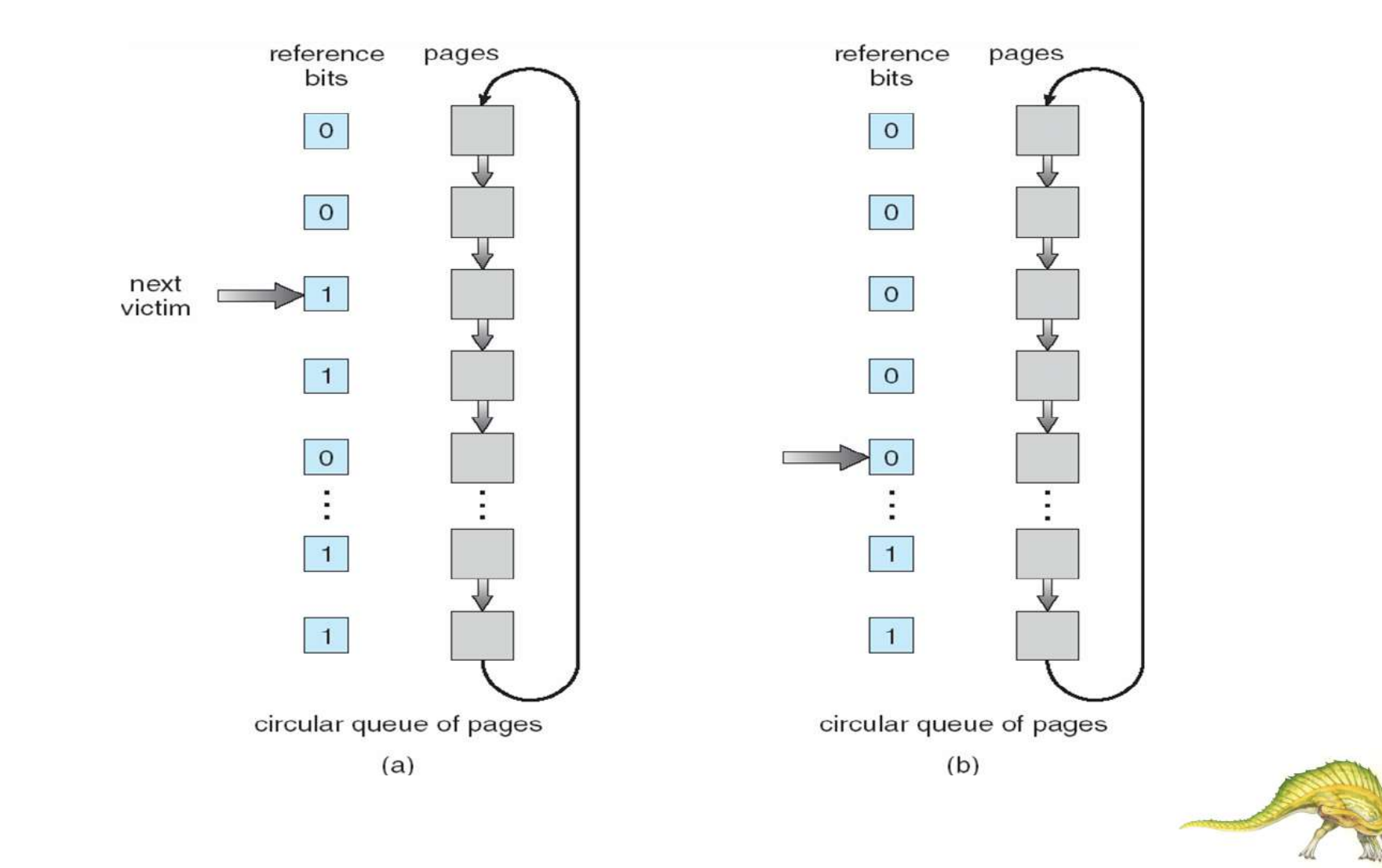

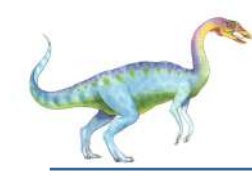

#### **Counting(Algorithms**

- Keep a counter of the number of references that have been made to each page Not common
- **LFU Algorithm:** replaces page with smallest count
- **MFU Algorithm**: based on the argument that the page with the smallest count was probably just brought in and has yet to be used

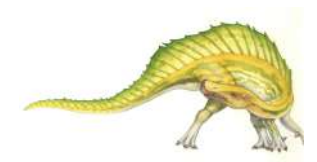

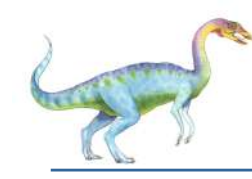

#### **Allocation of Frames**

- Each process needs *minimum* number of frames
- Example: IBM  $370 6$  pages to handle SS MOVE instruction:
	- instruction is 6 bytes, might span 2 pages
	- 2 pages to handle *from*
	- 2 pages to handle *to*
- Maximum of course is total frames in the system
- Two major allocation schemes
	- fixed allocation
	- priority allocation
- **Many variations**

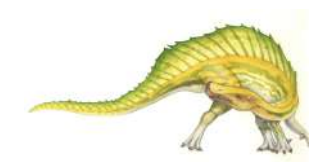

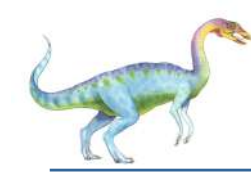

#### **Fixed Allocation**

- Equal allocation For example, if there are 100 frames (after allocating frames for the OS) and 5 processes, give each process 20 frames
	- Keep some as free frame buffer pool

Proportional allocation – Allocate according to the size of process

Dynamic as degree of multiprogramming, process sizes change

*m S s*  $a_i$  = allocation for  $p_i = \frac{S_i}{S_i}$  $m =$  total number of frames  $S = \sum s_i$ *s p i i* = size of process *m* = 64  $p_i =$  allocation for  $p_i = \frac{s_i}{s} \times$  $s_1 = 10$  $s_2 = 127$  $a_1 = \frac{10}{135}$ 137  $\times$  64  $\approx$  5  $a_2 = \frac{127}{137}$ 137  $\times$  64  $\approx$  59

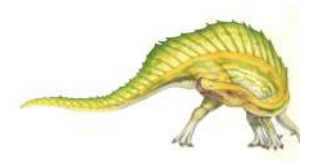

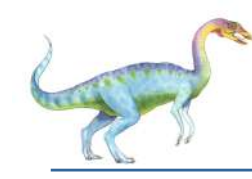

#### **Priority Allocation**

- Use a proportional allocation scheme using priorities rather than size
- If process  $P_i$  generates a page fault,
	- select for replacement one of its frames
	- select for replacement a frame from a process with lower priority number

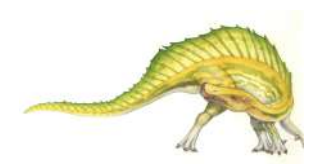

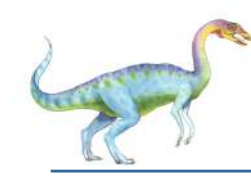

#### **Global vs. Local Allocation**

- **Global replacement** process selects a replacement frame from the set of all frames; one process can take a frame from another
	- But then process execution time can vary greatly
	- But greater throughput so more common
- **Local replacement** each process selects from only its own set of allocated frames
	- More consistent per-process performance
	- But possibly underutilized memory

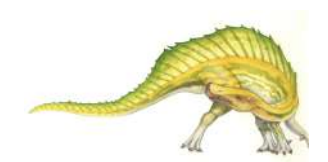

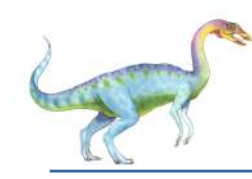

#### **Thrashing**

- If a process does not have "enough" pages, the page-fault rate is very high
	- Page fault to get page
	- **Replace existing frame**
	- But quickly need replaced frame back
	- This leads to:
		- ▶ Low CPU utilization
		- ! Operating system thinking that it needs to increase the degree of multiprogramming
		- ▶ Another process added to the system
- **Thrashing**  $\equiv$  a process is busy swapping pages in and out

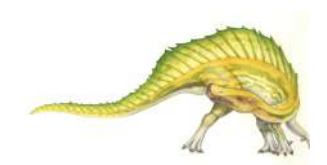

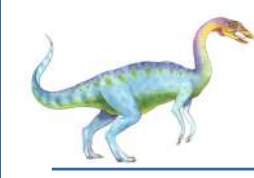

#### **Thrashing)(Cont.)**

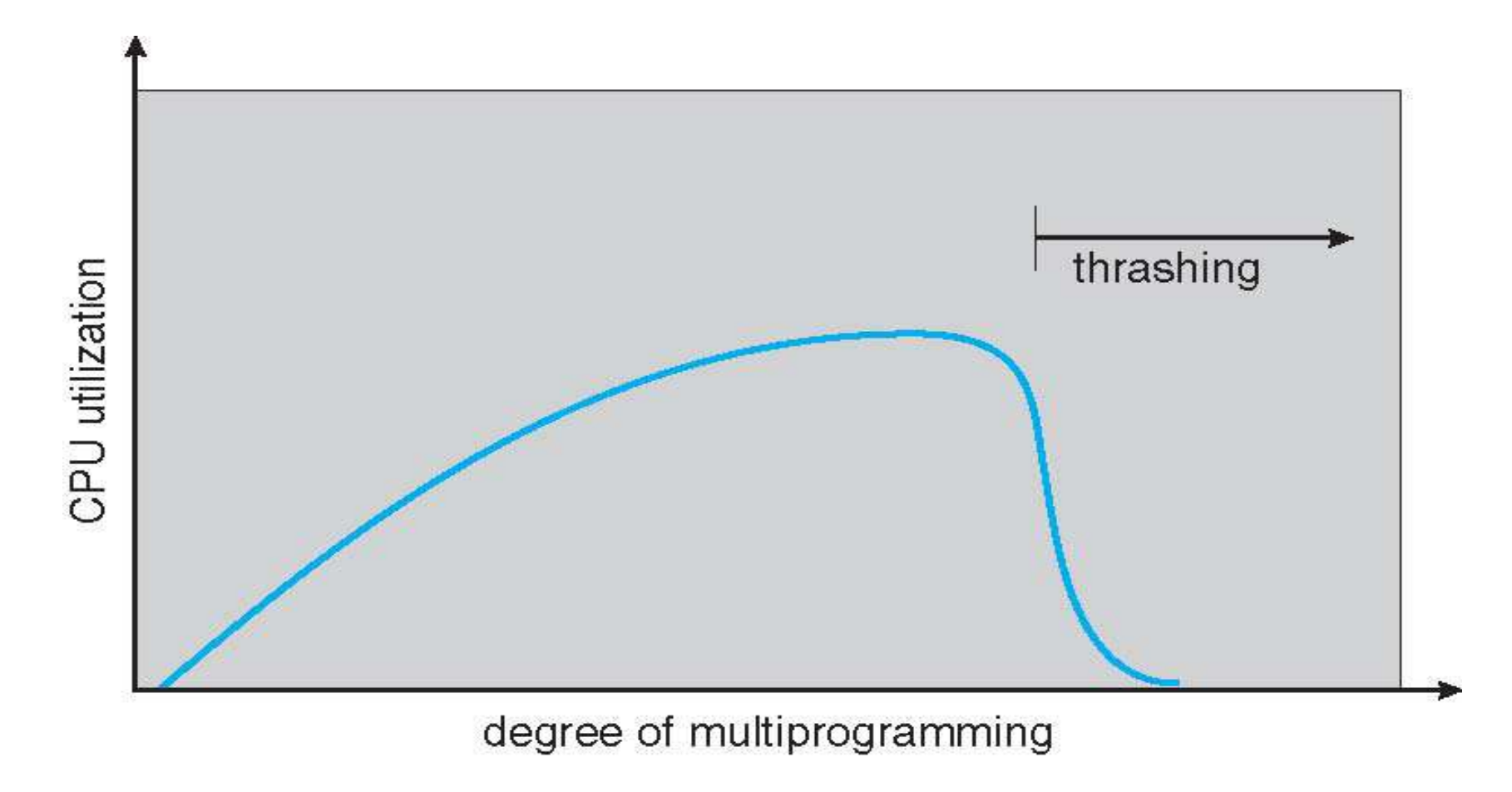

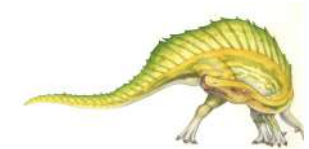

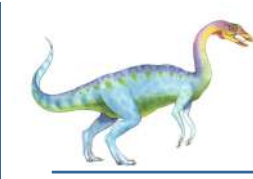

### **Demand Paging and Thrashing**

- Why does demand paging work? **Locality model**
	- Process migrates from one locality to another
	- Localities may overlap
- Why does thrashing occur?  $\Sigma$  size of locality  $>$  total memory size
	- Limit effects by using local or priority page replacement

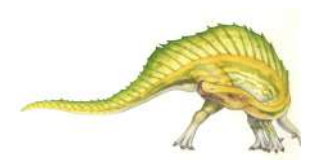

# **Locality In A Memory-Reference Pattern**

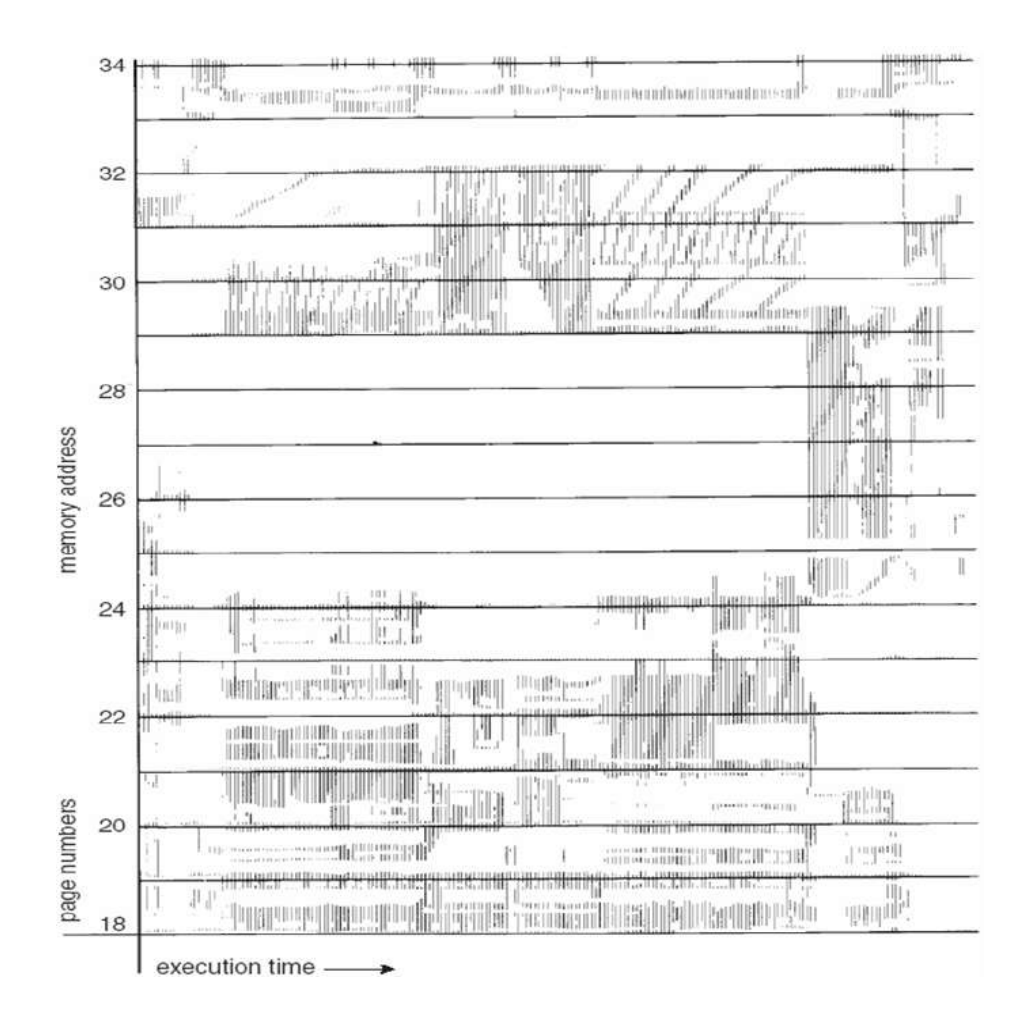

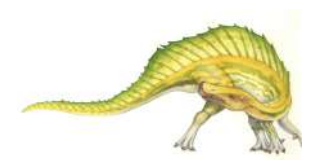

**Operating System Concepts Essentials – 9th Edition 9.49 Silberschatz, Galvin and Gagne ©2013**

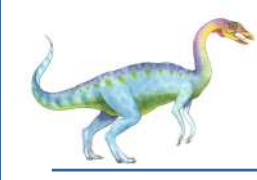

#### **Working-Set Model**

- $\Delta$  = working-set window = a fixed number of page references Example: 10,000 instructions
- *WSSi* (working set of Process *Pi* ) = total number of pages referenced in the most recent  $\Delta$  (varies in time)
	- if  $\Delta$  too small will not encompass entire locality
	- if  $\Delta$  too large will encompass several localities
	- if  $\Delta = \infty \Rightarrow$  will encompass entire program
- $D = \sum$  *WSS<sub>i</sub>* = total demand frames
	- Approximation of locality
- if  $D > m \Rightarrow$  Thrashing
- Policy if  $D > m$ , then suspend or swap out one of the processes

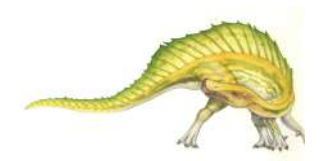

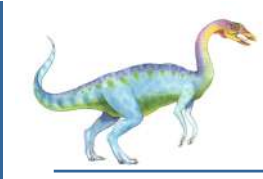

#### **Working-set model**

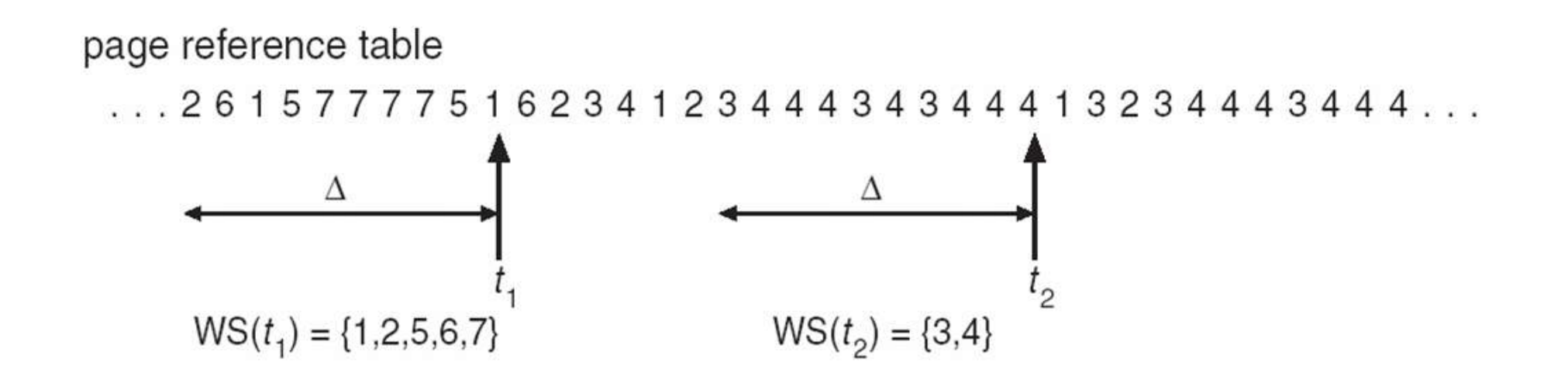

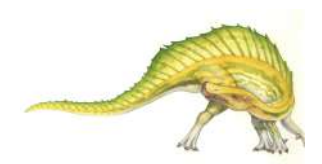

**Operating System Concepts Essentials – 9th Edition 9.51 Silberschatz, Galvin and Gagne ©2013**

## **Keeping Track of the Working Set**

- Approximate with interval timer  $+$  a reference bit
- Example:  $\Delta = 10,000$ 
	- Timer interrupts after every 5000 time units
	- Keep in memory 2 bits for each page
	- Whenever a timer interrupts copy and sets the values of all reference bits to  $\Omega$
	- If one of the bits in memory =  $1 \Rightarrow$  page in working set
- Why is this not completely accurate?
- Improvement  $= 10$  bits and interrupt every 1000 time units

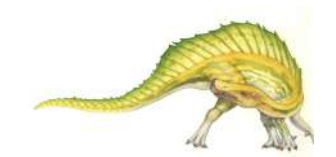

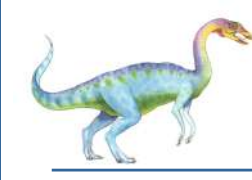

#### **Page-Fault Frequency**

- More direct approach than WSS
- Establish "acceptable" page-fault frequency rate and use local replacement policy
	- If actual rate too low, process loses frame
	- If actual rate too high, process gains frame

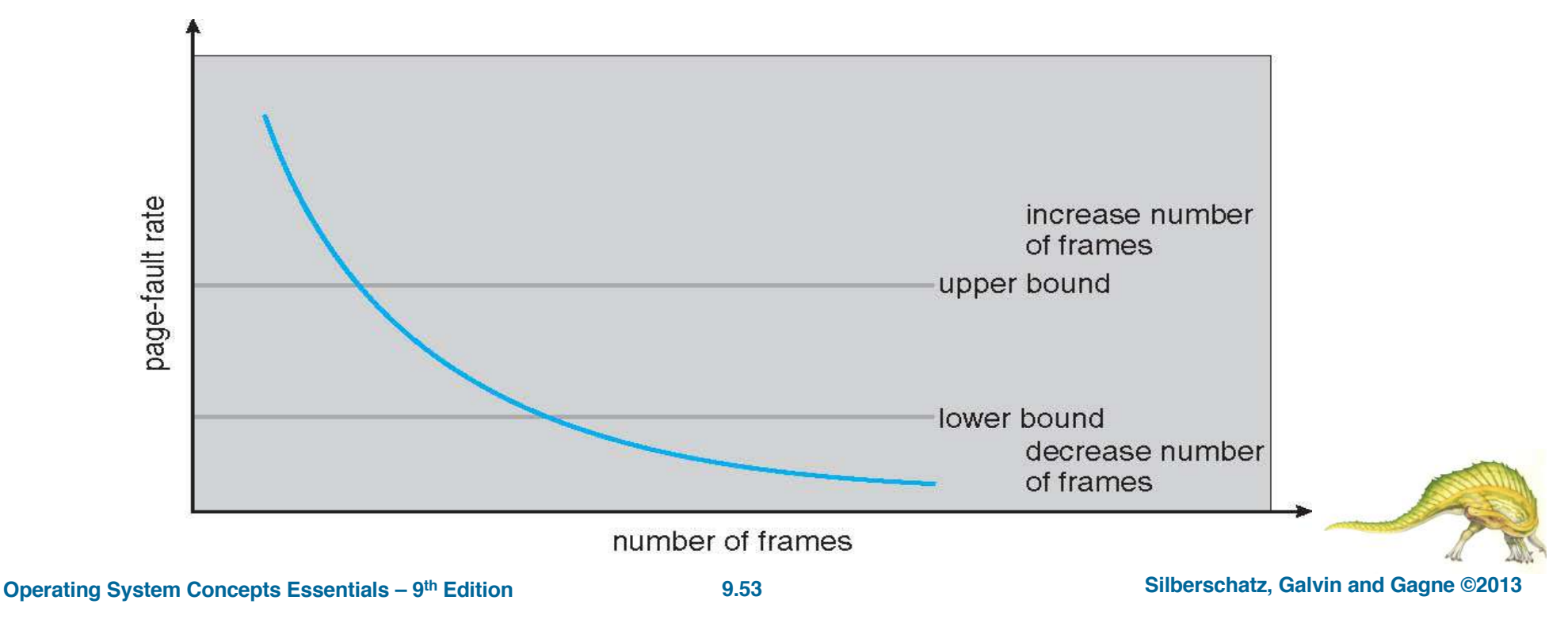

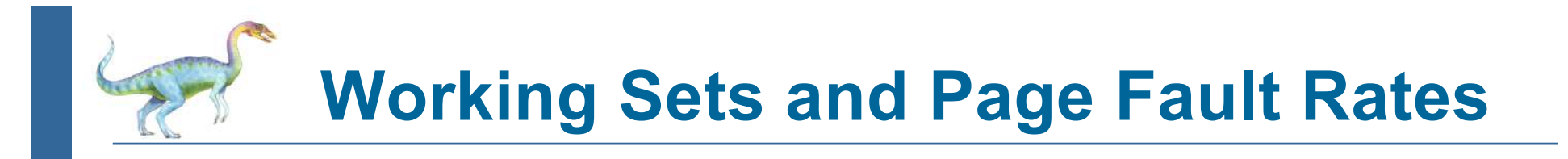

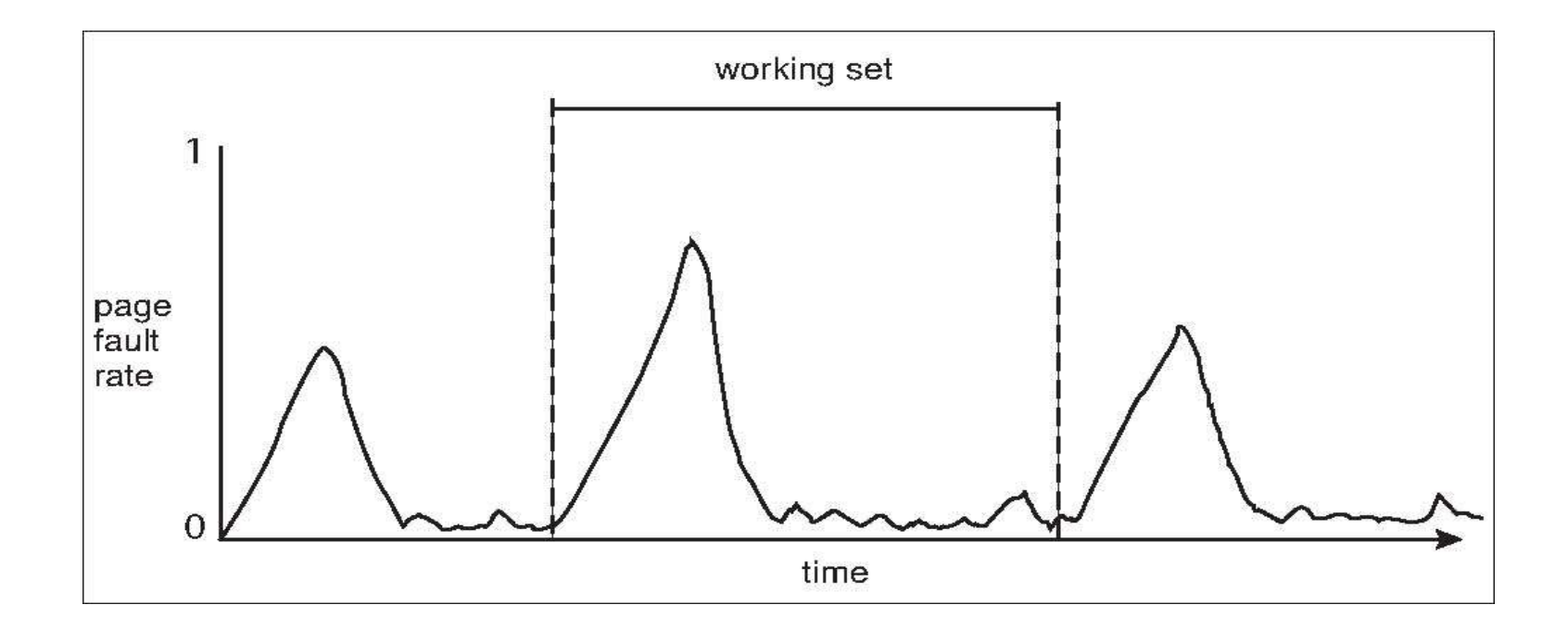

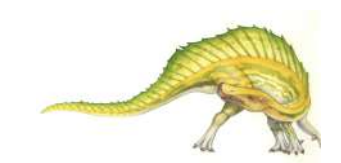

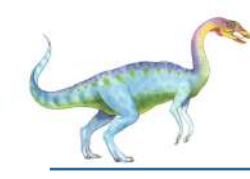

#### **Memory-Mapped Files**

- Memory-mapped file I/O allows file I/O to be treated as routine memory access by **mapping** a disk block to a page in memory
- A file is initially read using demand paging
	- A page-sized portion of the file is read from the file system into a physical page
	- Subsequent reads/writes to/from the file are treated as ordinary memory accesses
- Simplifies and speeds file access by driving file I/O through memory rather than read() and write() system calls
- Also allows several processes to map the same file allowing the pages in memory to be shared
- But when does written data make it to disk?
	- **Periodically and / or at file close () time**
	- For example, when the pager scans for dirty pages

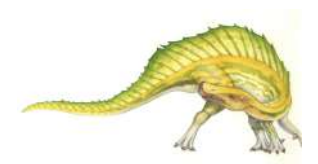

**Operating System Concepts Essentials – 9th Edition 9.55 Silberschatz, Galvin and Gagne ©2013**

### **Memory-Mapped File Technique for all I/O**

- Some OSes uses memory mapped files for standard I/O
- Process can explicitly request memory mapping a file via  $mmap()$  system call
	- Now file mapped into process address space
- For standard I/O (open(), read(), write(), close()), mmap anyway
	- But map file into kernel address space
	- Process still does read() and write()
		- ! Copies data to and from kernel space and user space
	- Uses efficient memory management subsystem
		- ▶ Avoids needing separate subsystem
- COW can be used for read/write non-shared pages
- Memory mapped files can be used for shared memory (although again via separate system calls)

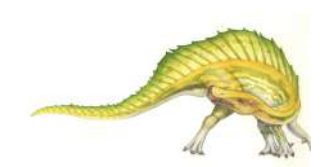

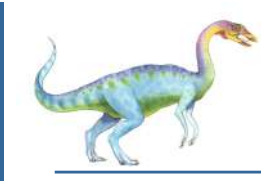

#### **Memory Mapped Files**

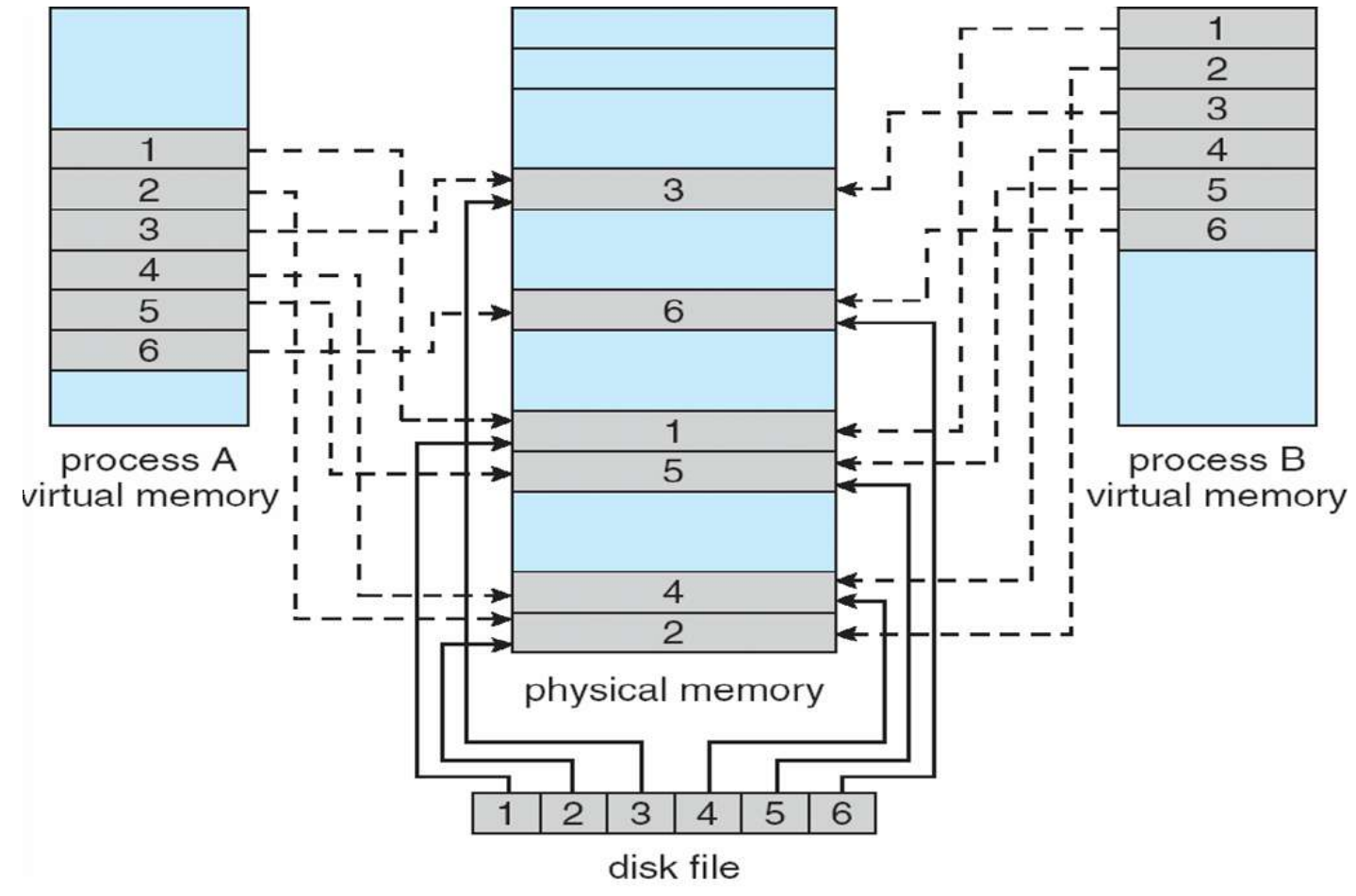

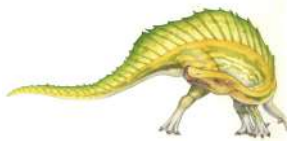

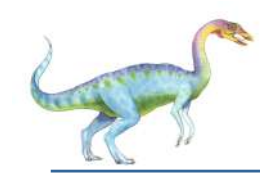

#### **Memory-Mapped Shared Memory in+Windows**

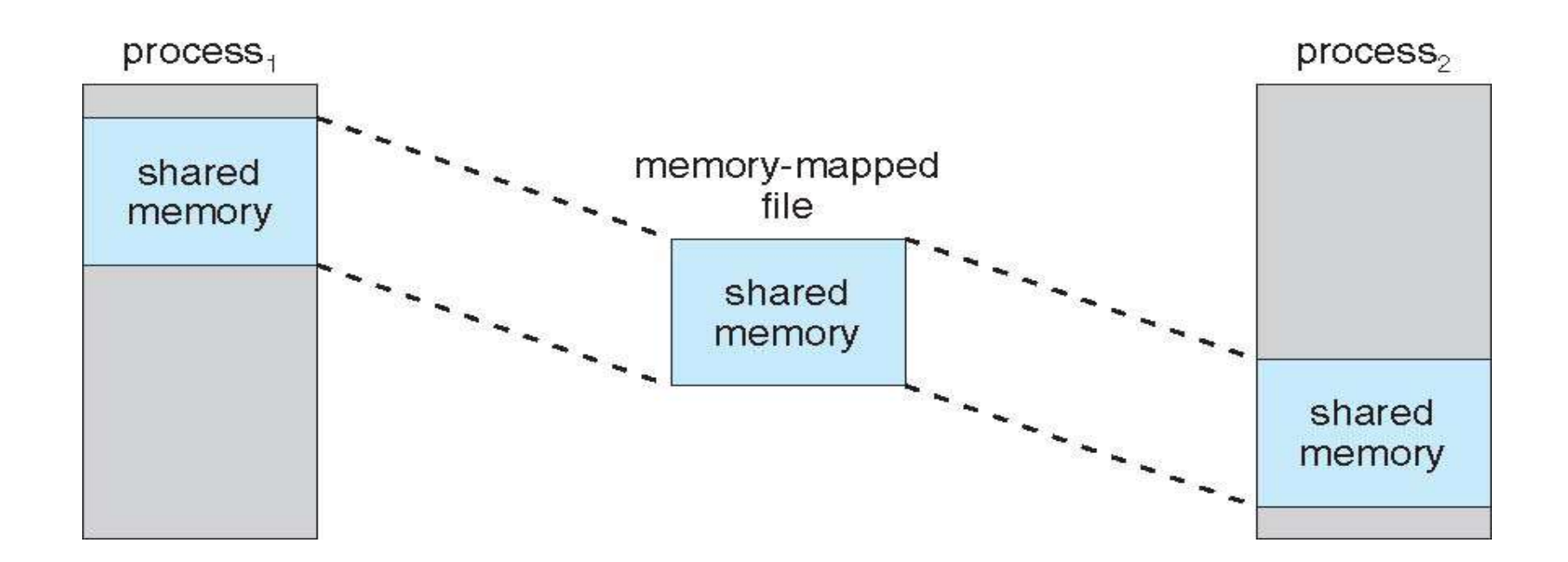

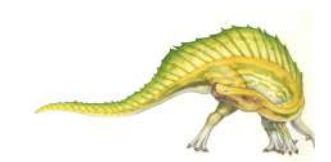